**Utilizing Roofline Analysis in the Intel® Advisor to Deliver Optimized Performance for applications on Intel® Xeon Phi™ Processor (Code named Knights Landing)**

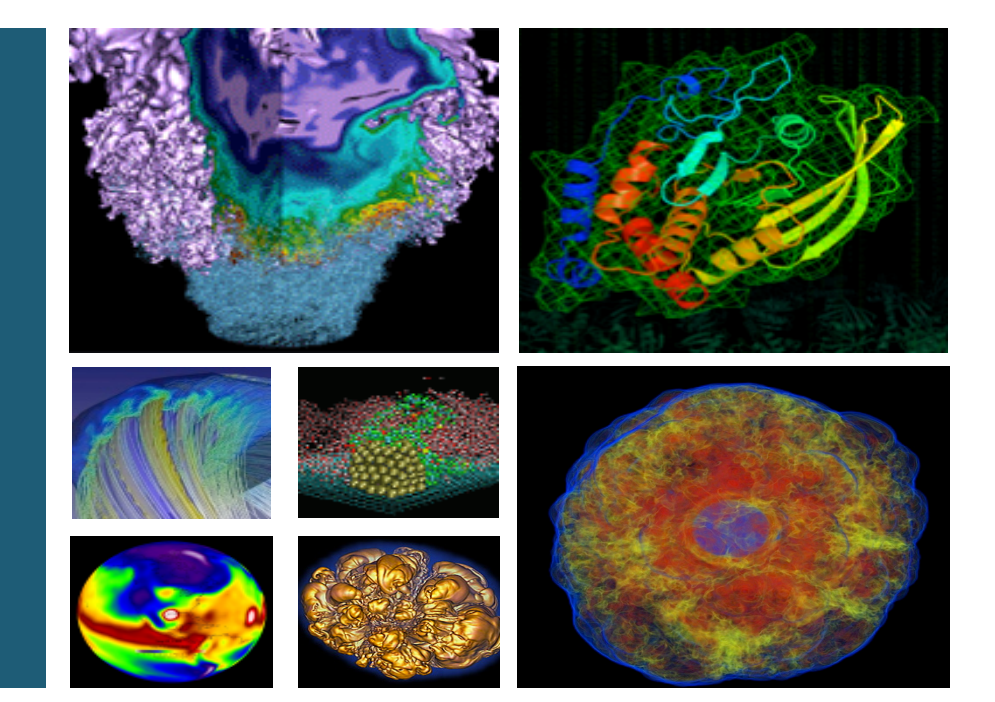

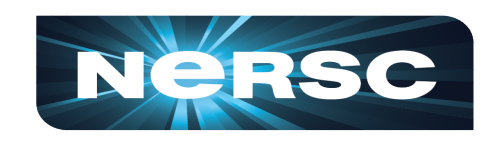

#### **Tuomas Koskela, Mathieu Lobet, Jack Deslippe, Zakhar Matveev NESAP postdoctoral fellow November 12, 2016**

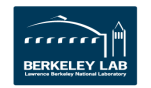

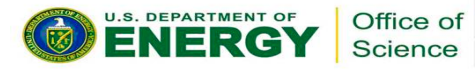

# **Why Do We Need the Roofline Model?**

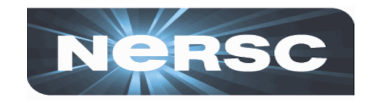

- Need a sense of absolute performance when optimizing applications
	- How do I know if my performance is good?
	- Why am I not getting peak performance of the platform?
- Many potential optimization directions
	- How do I know which one to apply?
	- What is the limiting factor in my app's performance?
	- How do I know when to stop?

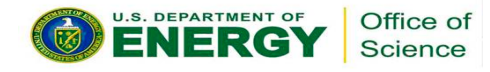

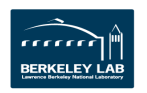

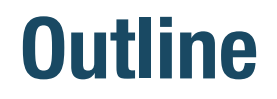

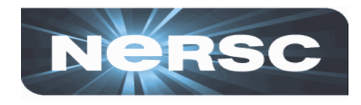

- 1. Description and purposes of the roofline performance model
- 2. Building the roofline model for your codes
- 3. Case studies
	- 1. PICSAR, a high-performance PIC library for MIC architectures
	- 2. XGC1, a PIC code for fusion plasmas

# 4. Conclusions

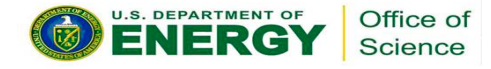

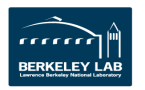

# **Part 1: Description and purposes of the roofline performance model**

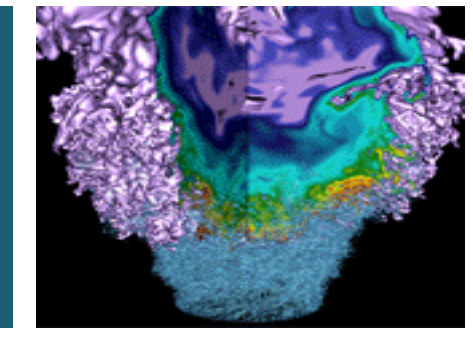

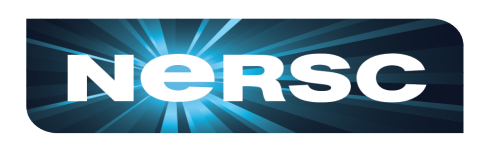

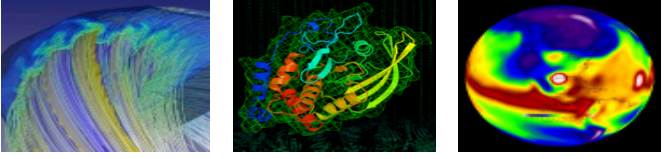

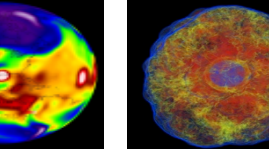

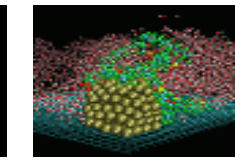

- 1. General description
- 2. How to read the roofline model
- 3. Classical versus cache-aware roofline model

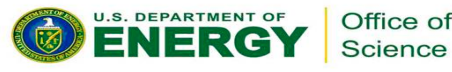

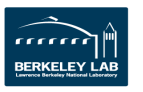

## **Roofline [1] is a visual performance model**

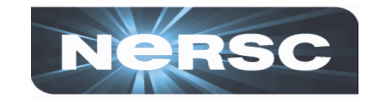

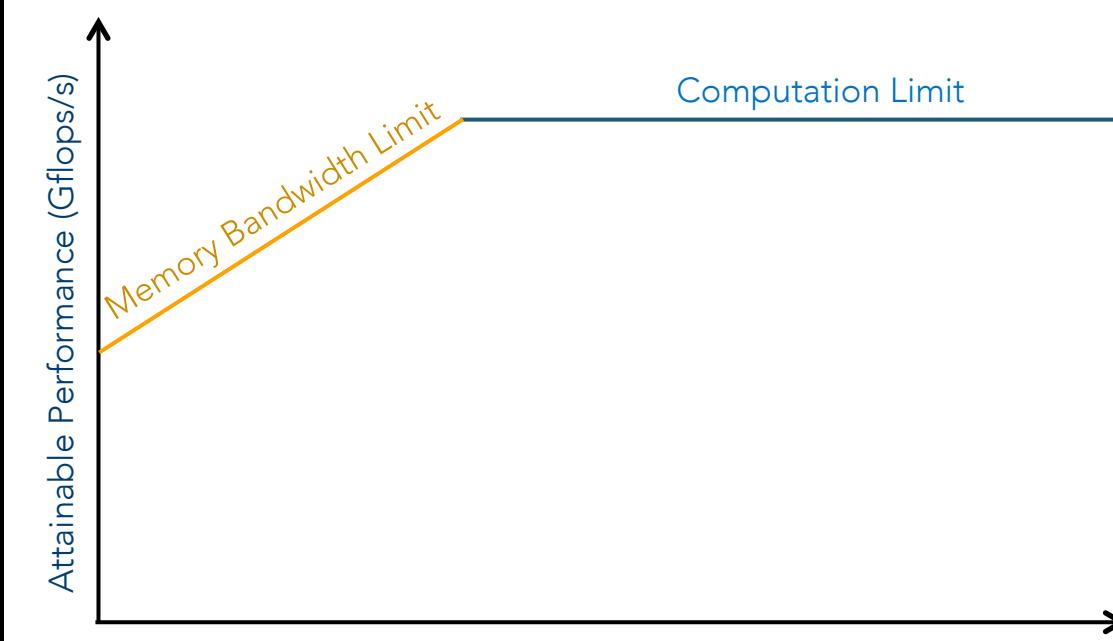

#### Arithmetic Intensity (flops/byte)

[1] S. Williams et al. *CACM* (2009), crd.lbl.gov/departments/computer-science/PAR/research/roofline

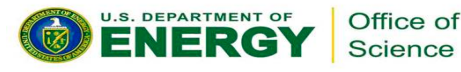

 $-5 -$ 

"Roofline is a visually intuitive performance model used to bound the performance of various numerical methods and operations running on multicore, manycore, or accelerator processor architectures."

#### Roofline:

- Reflects a performance bound (Gflops/s) as a function of Arithmetic Intensity (AI).
- Is a performance envelope under which kernel or application performance exists.

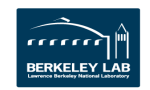

# **Arithmetic Intensity is a ratio of Flops to Bytes**

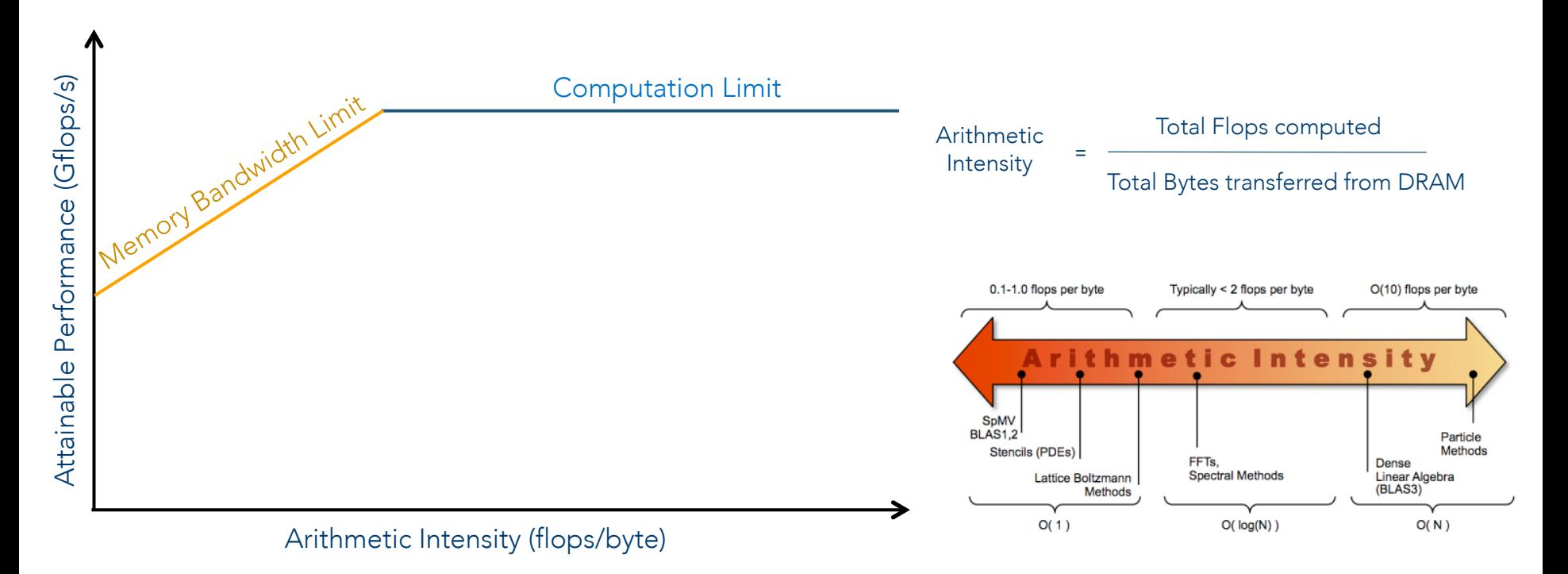

[1] S. Williams et al. *CACM* (2009), crd.lbl.gov/departments/computer-science/PAR/research/roofline

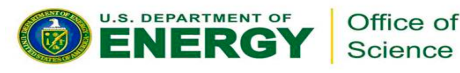

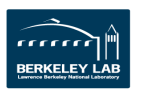

#### **Peak Performance is Bounded by the Roofline NeRSC**

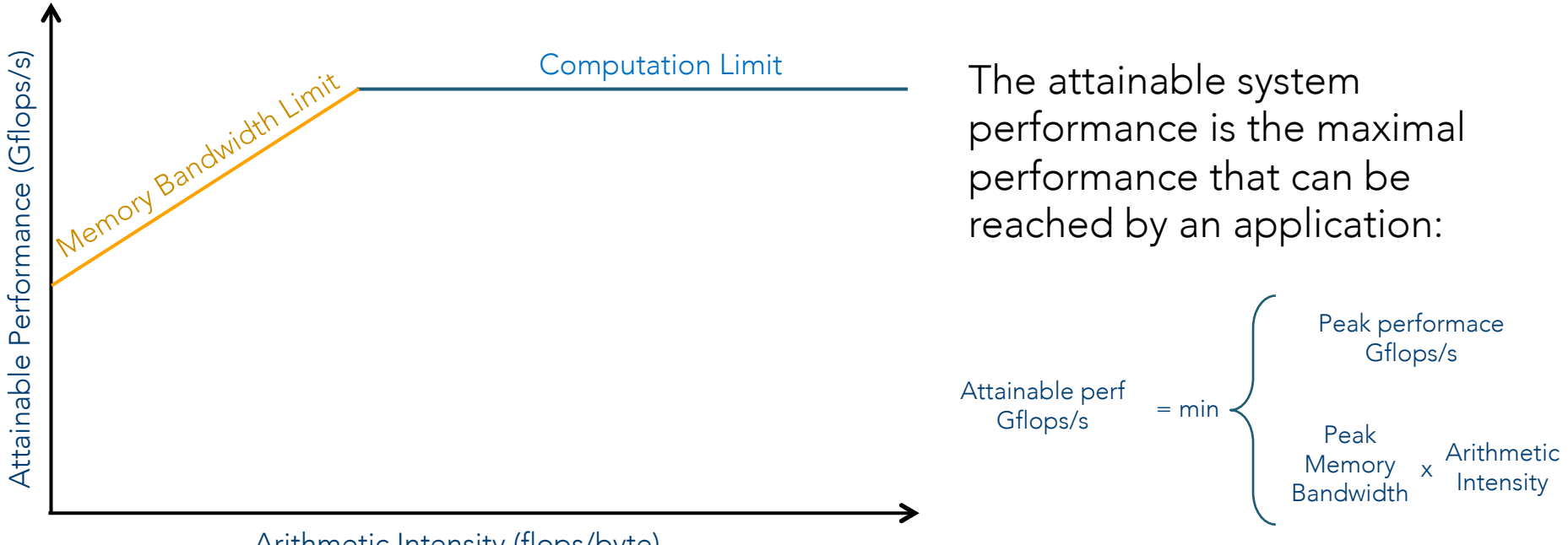

Arithmetic Intensity (flops/byte)

[1] S. Williams et al. *CACM* (2009), crd.lbl.gov/departments/computer-science/PAR/research/roofline

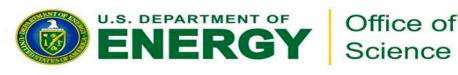

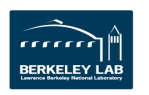

# **There Are Different Ceilings**

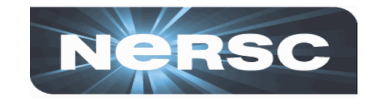

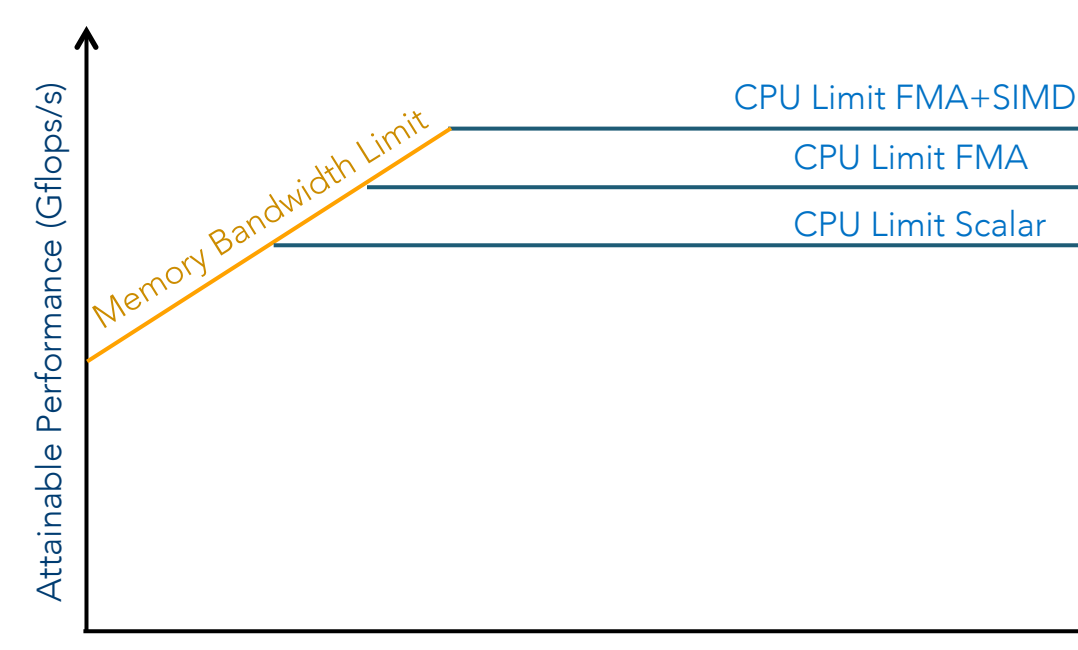

Arithmetic Intensity (flops/byte)

[1] S. Williams et al. *CACM* (2009), crd.lbl.gov/departments/computer-science/PAR/research/roofline

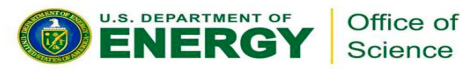

KNL peak performance  $=$  AVX Frequency (1.4 Ghz) x 8 (vector width)  $\times$  2 (dual vpus)  $\times$  2 (FMA inst.) x number of Cores

Bandwidth can be taken as STREAM TRIAD value

Bandwidth and peak performance can be computed, e.g., using the Empirical roofline toolkit from LBNL [2]

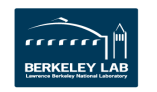

# **The Cache-Aware Roofline Model**

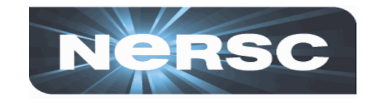

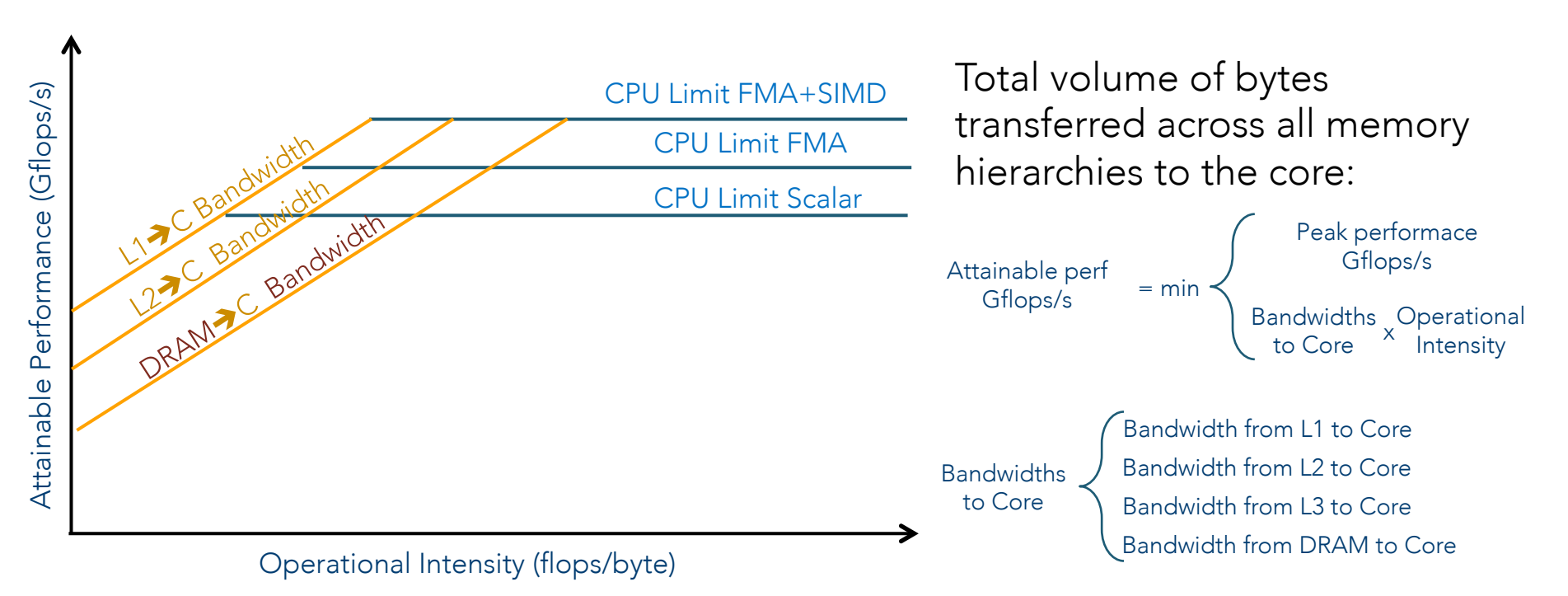

[1] S. Williams et al. *CACM* (2009), crd.lbl.gov/departments/computer-science/PAR/research/roofline

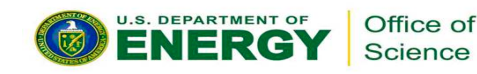

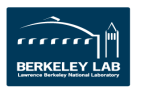

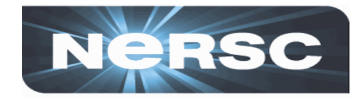

Classical Roofline Model [1]

 $Al = # FLOP/$ BYTES (DRAM  $\rightarrow$ ) Cache-Aware Roofline Model [2]

 $Al = # FLOP/$ # BYTES ( $\rightarrow$  CPU)

- Bytes are measured out of a given level in memory hierarchy
	- DRAM is a common choice
- AI depends on problem size
- AI is platform dependent
- Memory optimizations will change AI
- Bytes are measured into the cpu from all levels in memory hierarchy
- AI is independent of problem size
- AI is independent of platform
- AI is constant for given algorithm

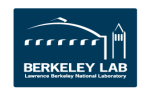

# **Am I Bound By Memory or CPU?**

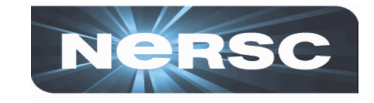

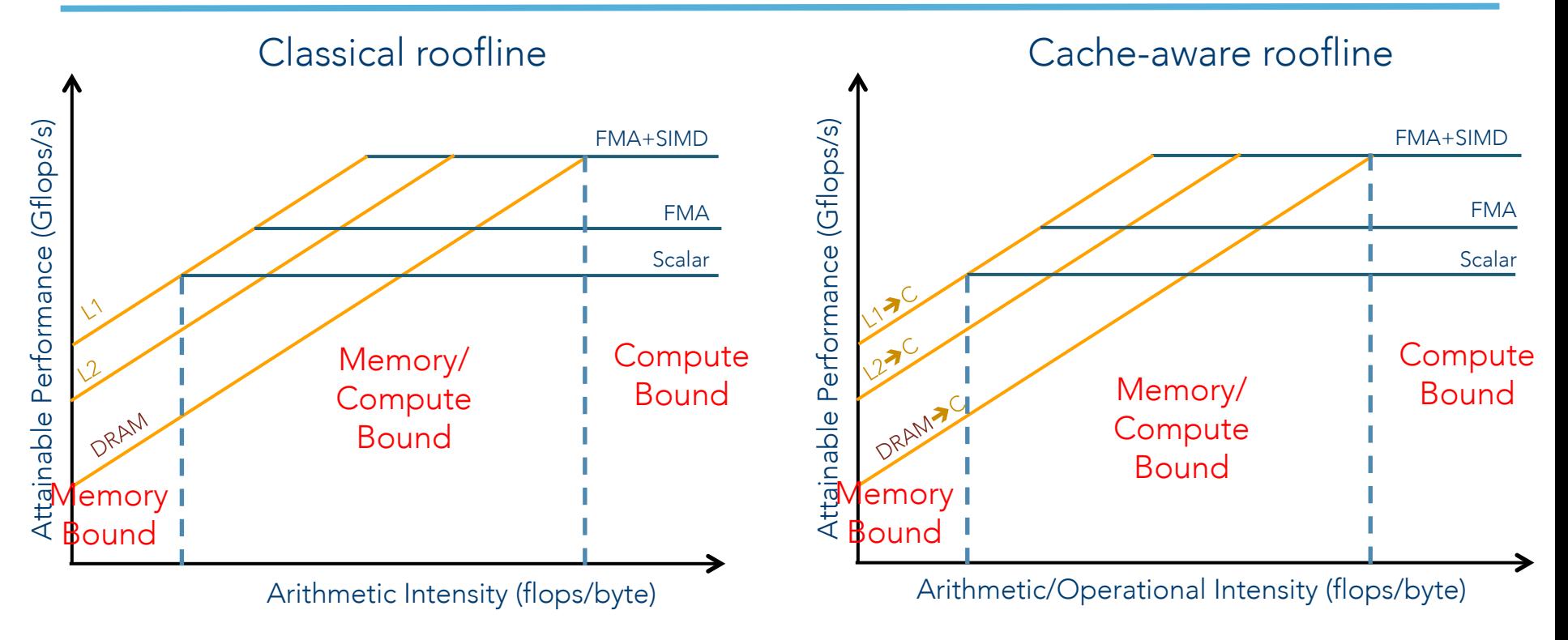

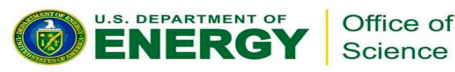

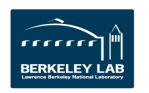

# **Example 1: Memory Bound Application**

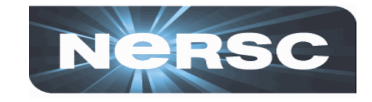

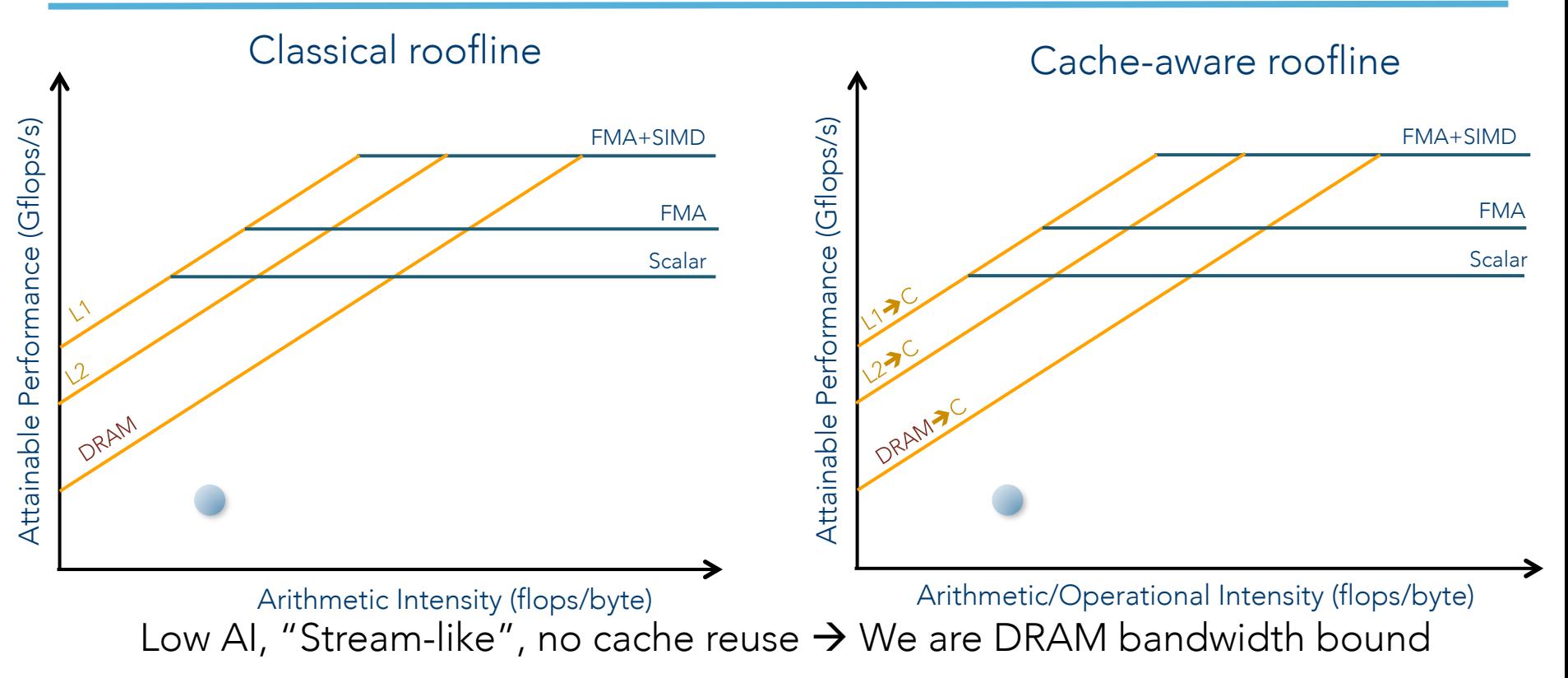

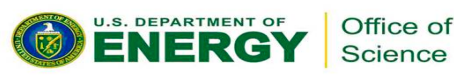

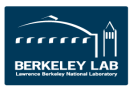

# **Example 1: Effect of L2 Cache Optimization**

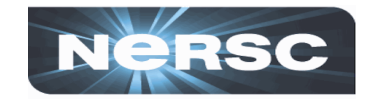

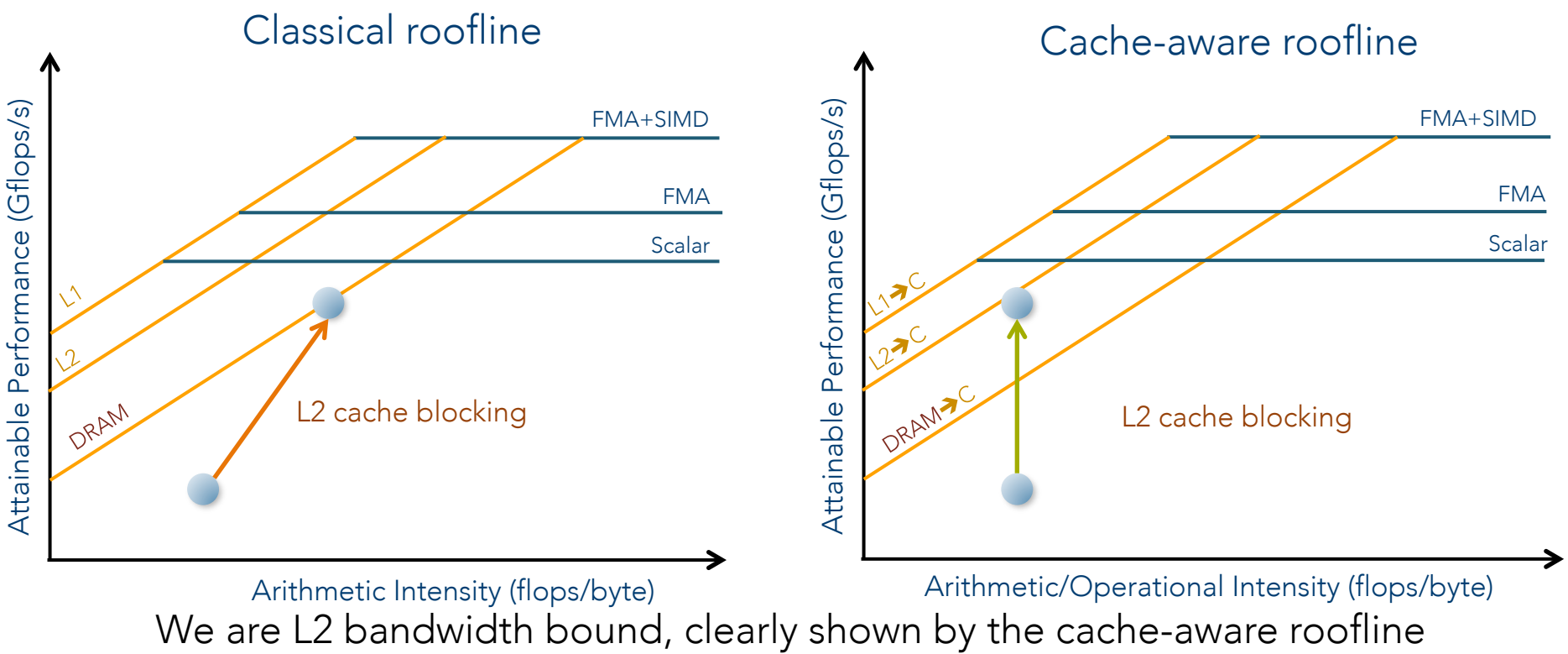

Arithmetic/Operational Intensity (flops/byte)<br>We are L2 bandwidth bound, clearly shown by the cache-aware roofline

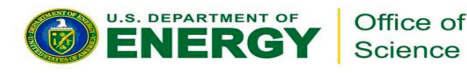

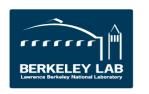

# **Example 1: Effect of L2 Cache Optimization**

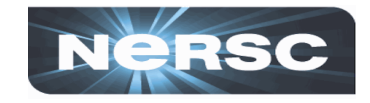

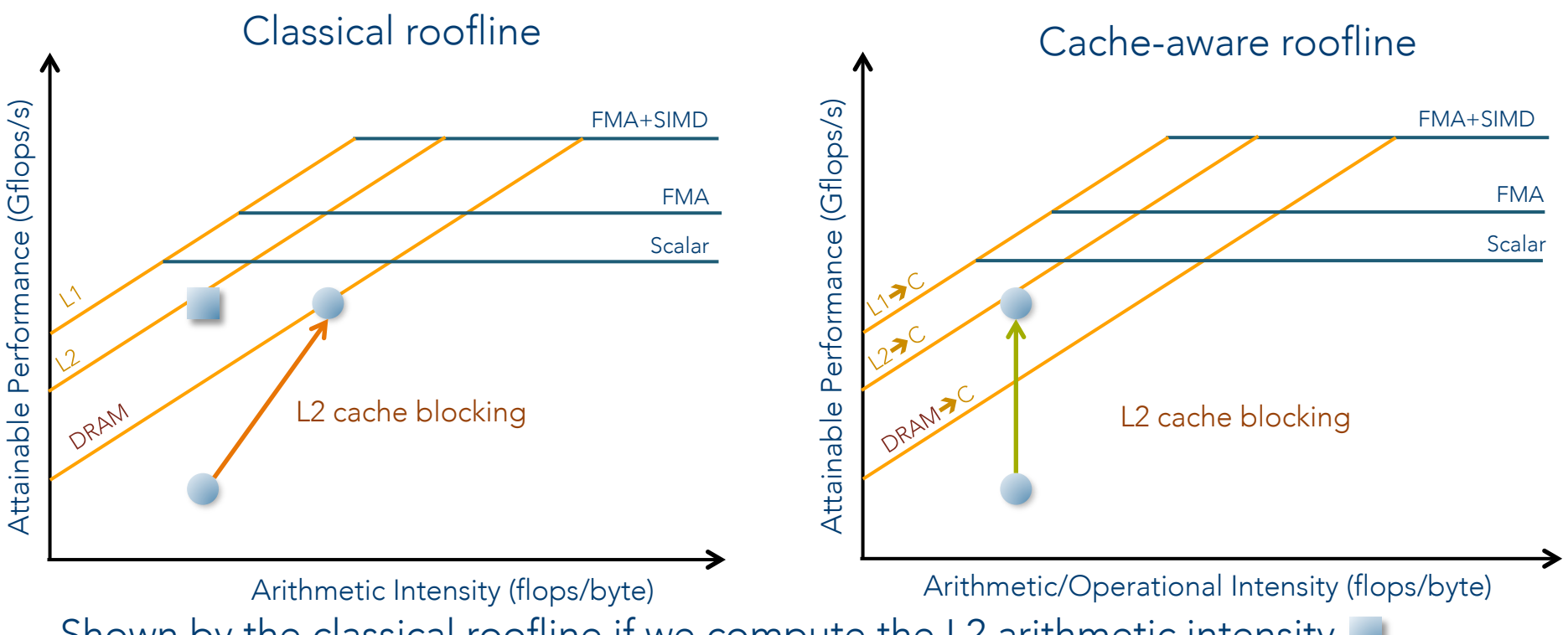

Shown by the classical roofline if we compute the L2 arithmetic intensity

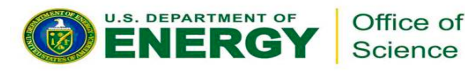

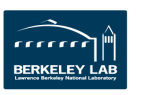

# **Example 1: Effect of L1 Cache Optimization**

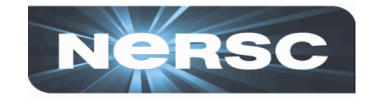

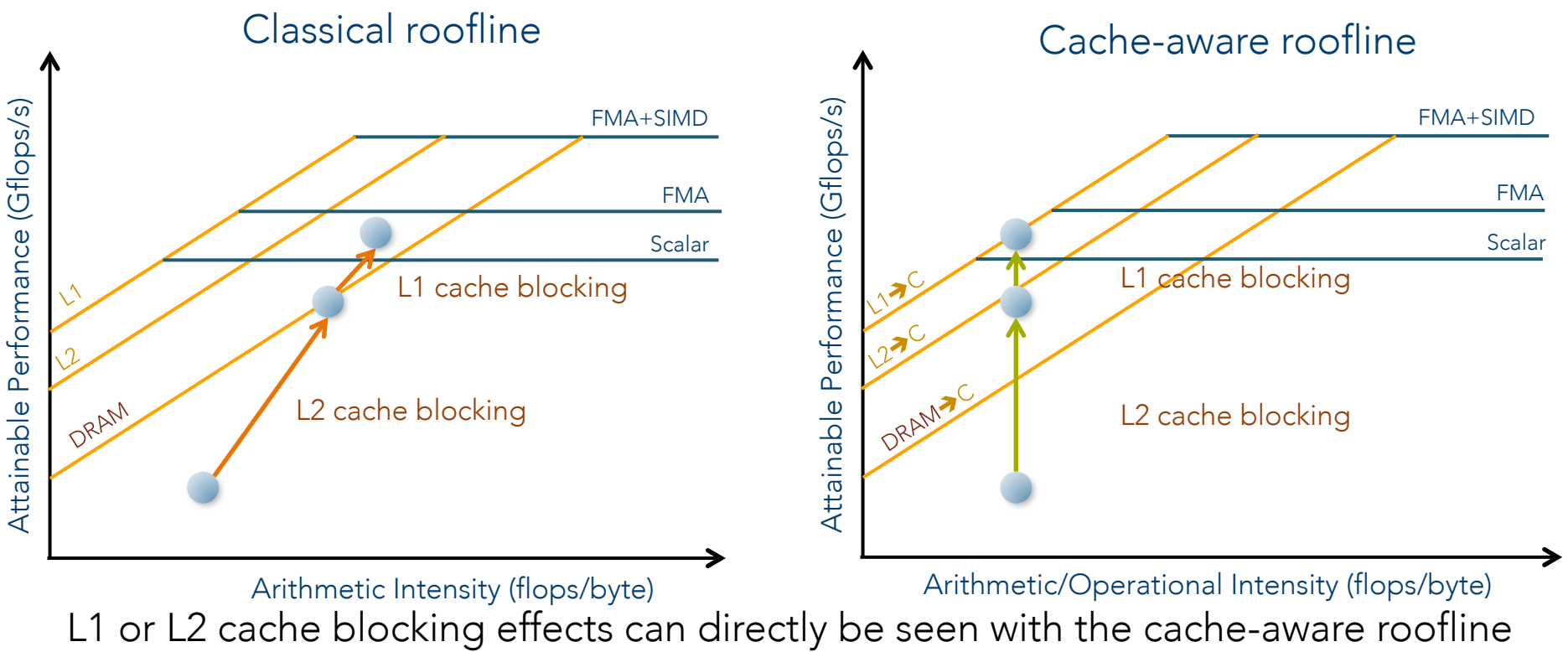

Arithmetic/Operational Intensity (flops/byte)<br>L1 or L2 cache blocking effects can directly be seen with the cache-aware roofline

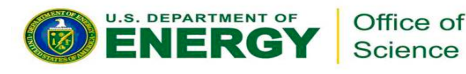

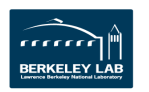

# **Example 2: Compute Bound Application**

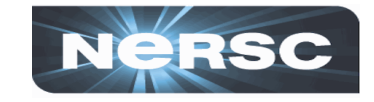

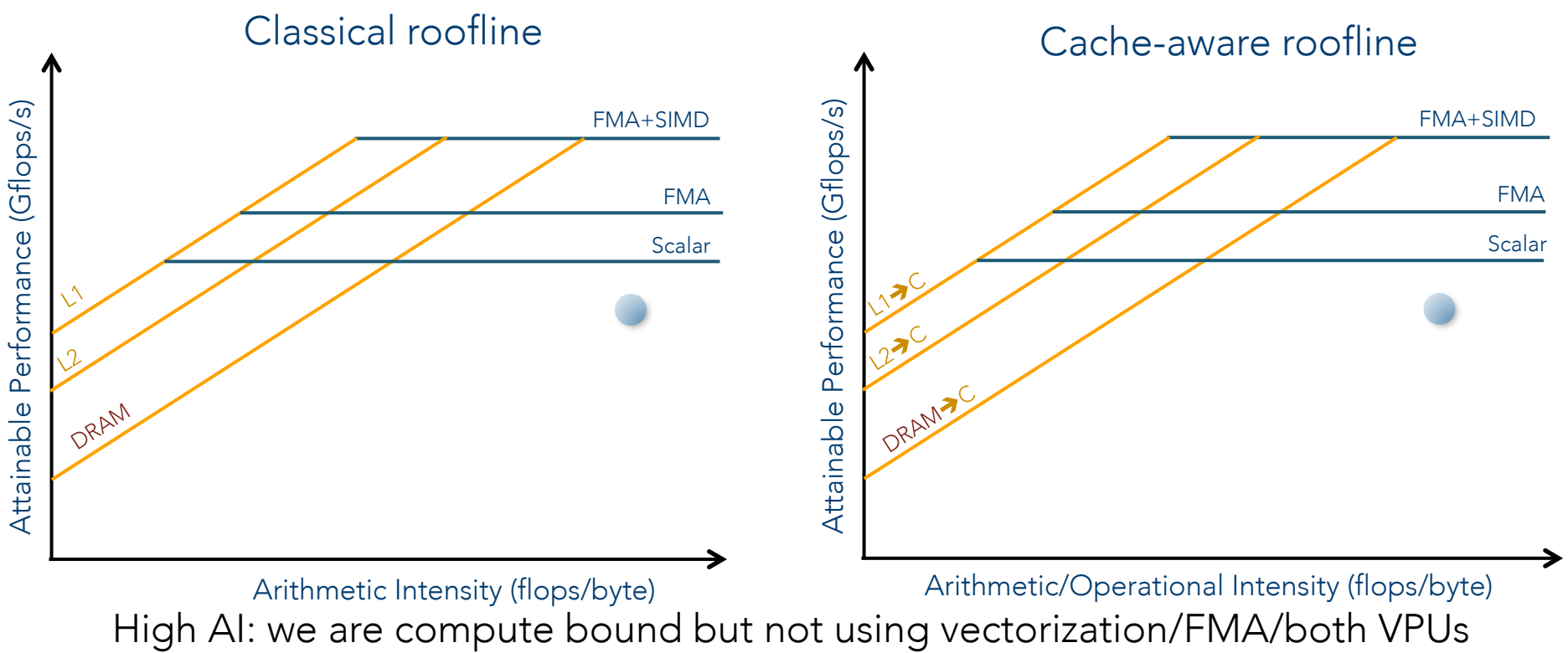

Arithmetic/Operational Intensity (flops/byte)<br>High AI: we are compute bound but not using vectorization/FMA/both VPUs

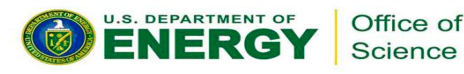

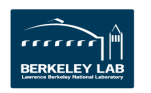

# **Example 2: Compute Bound Application**

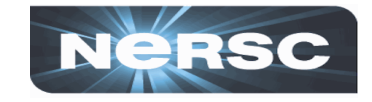

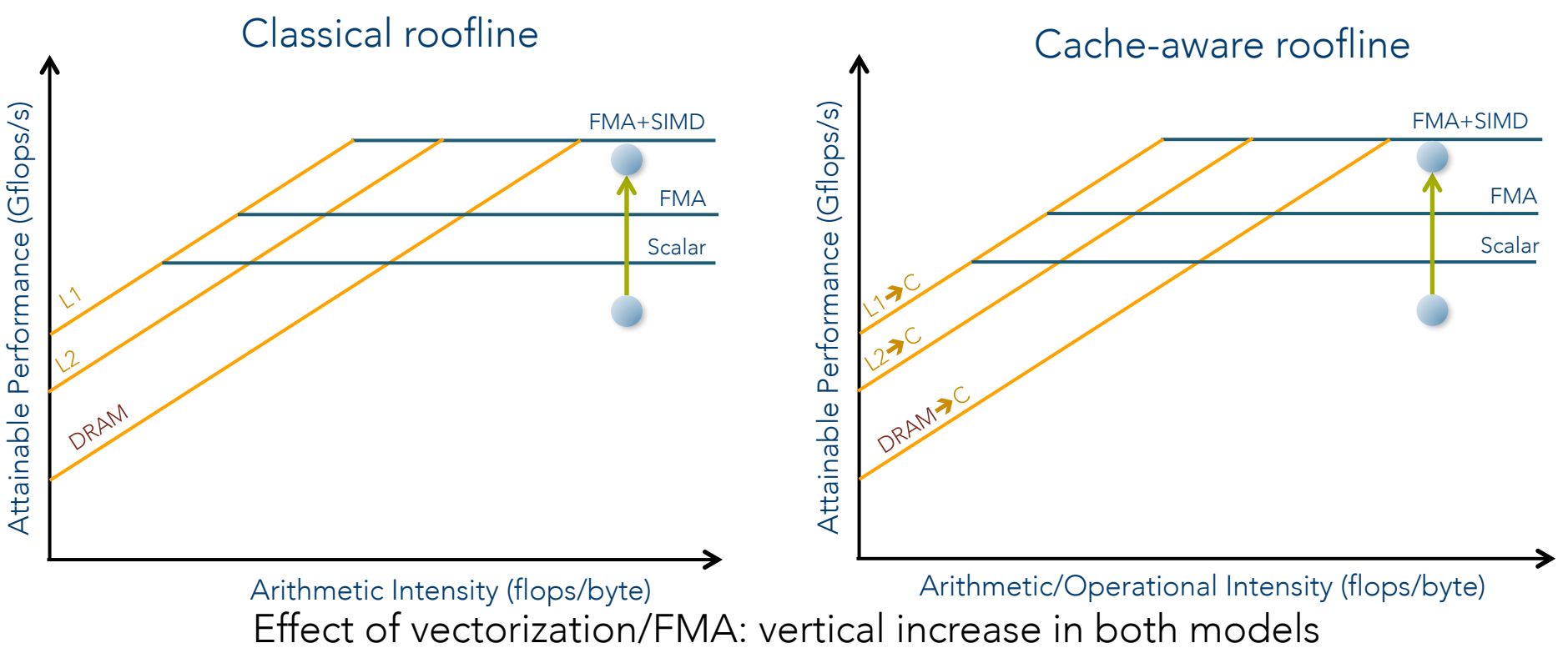

Arithmetic Intensity (flops/byte)<br>Effect of vectorization/FMA: vertical increase in both models

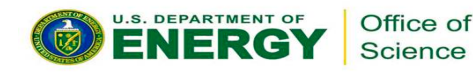

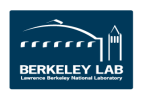

# **Ask "Why Here?" and "Where To?"**

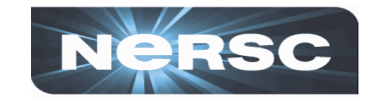

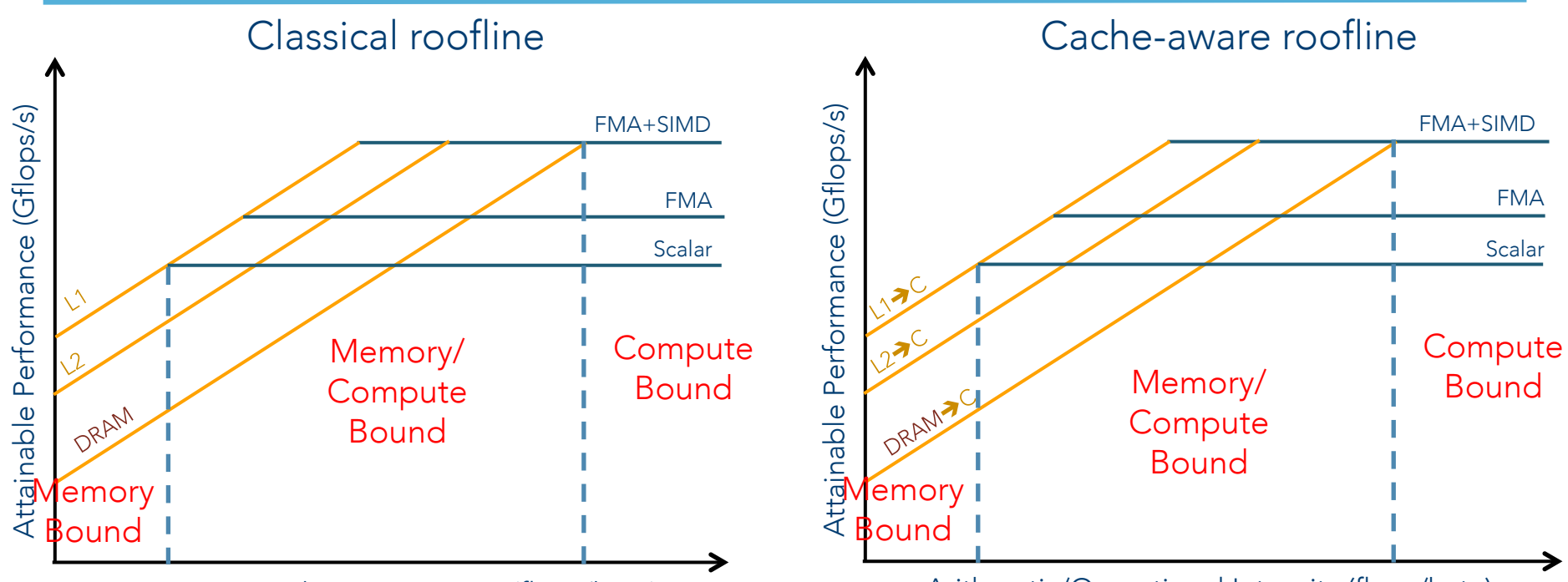

Arithmetic Intensity (flops/byte)

Arithmetic/Operational Intensity (flops/byte)

Usually, it is more complicated… You won't be on any ceiling. Or if you are, it is coincidence. BUT asking the question, why am I not on a higher ceiling is always productive.

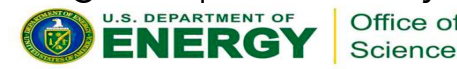

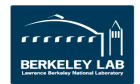

# **Part 2: Building the roofline model for your code**

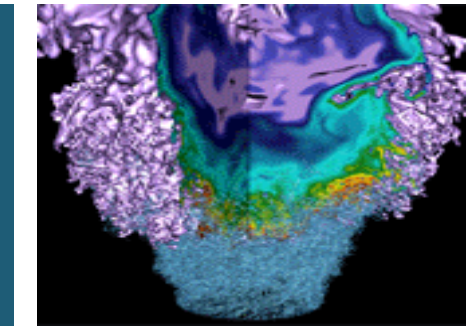

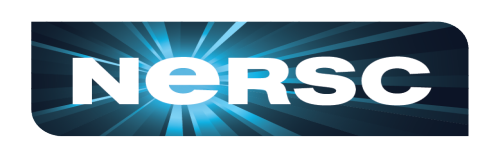

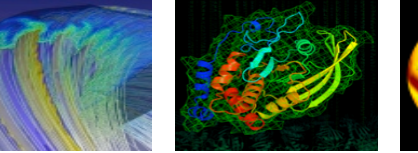

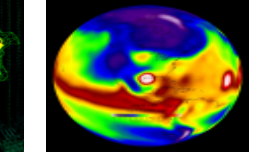

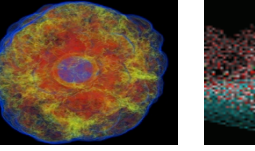

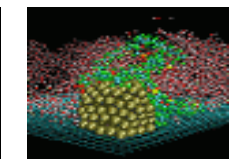

- 1. Computing the classical roofline model
- 2. Computing the cache-aware roofline model

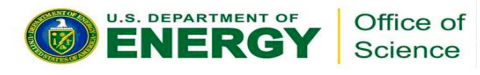

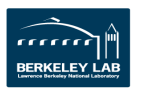

### **The Classical Roofline Model: 3 Ingredients**

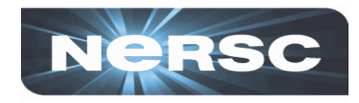

- 1. Number of Flops
- 2. Number of Bytes from DRAM
- 3. Computation time

The LBNL method to compute the classical roofline model: www.nersc.gov/users/application-performance/measuring-arithmetic-intensity/

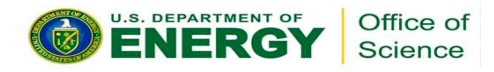

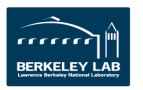

### **The classical roofline model: computing the number of flops/s**

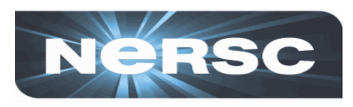

• Run the code with the Intel Software Development Emulator toolkit (SDE) [1]

mpirun -n 4 sde -knl -d -iform 1 -omix my\_mix.out -i -global\_region -start\_ssc\_mark 111:repeat stop\_ssc\_mark 222:repeat -- code.exe

• Get the number of flops by parsing all outputs using the script *parse-sde.sh* provided at www.nersc.gov/users/application-performance/measuringarithmetic-intensity/

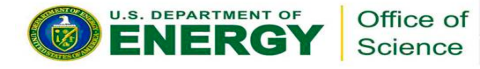

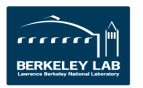

#### **The classical roofline model: computing the arithmetic intensity**

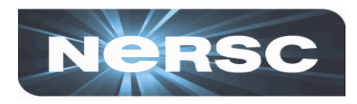

• Run the code with Intel Vtune in command line by doing a memory access collection

mpirun -n 4 amplxe-cl -start-paused –r vtune\_results -collect memory-access -no-auto-finalize trace-mpi -- code.exe

• Create a summary from the Vtune profiling results

amplxe-cl –report summary –r vtune\_results > summary

Get transferred bytes using the script parse-vtune.sh provided at www.nersc.gov/users/application-performance/measuring-arithmeticintensity/

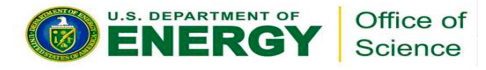

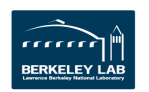

### **The cache-aware roofline model: Roofline automation in Intel Advisor :**

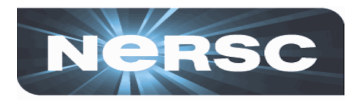

- Computation of the roofline: u-bench-based
- #FLOPs, seconds, Bytes
- AVX-512 mask-aware
- Break-down by loops and/ or functions
- Measure L1 <-> Register traffic: what CPU demands from memory sub-system to make a computation  $\rightarrow$ Cumulative traffic through L1/L2/LLC/DRAM/ MCDRAM
- GUI for quick viewing

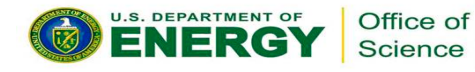

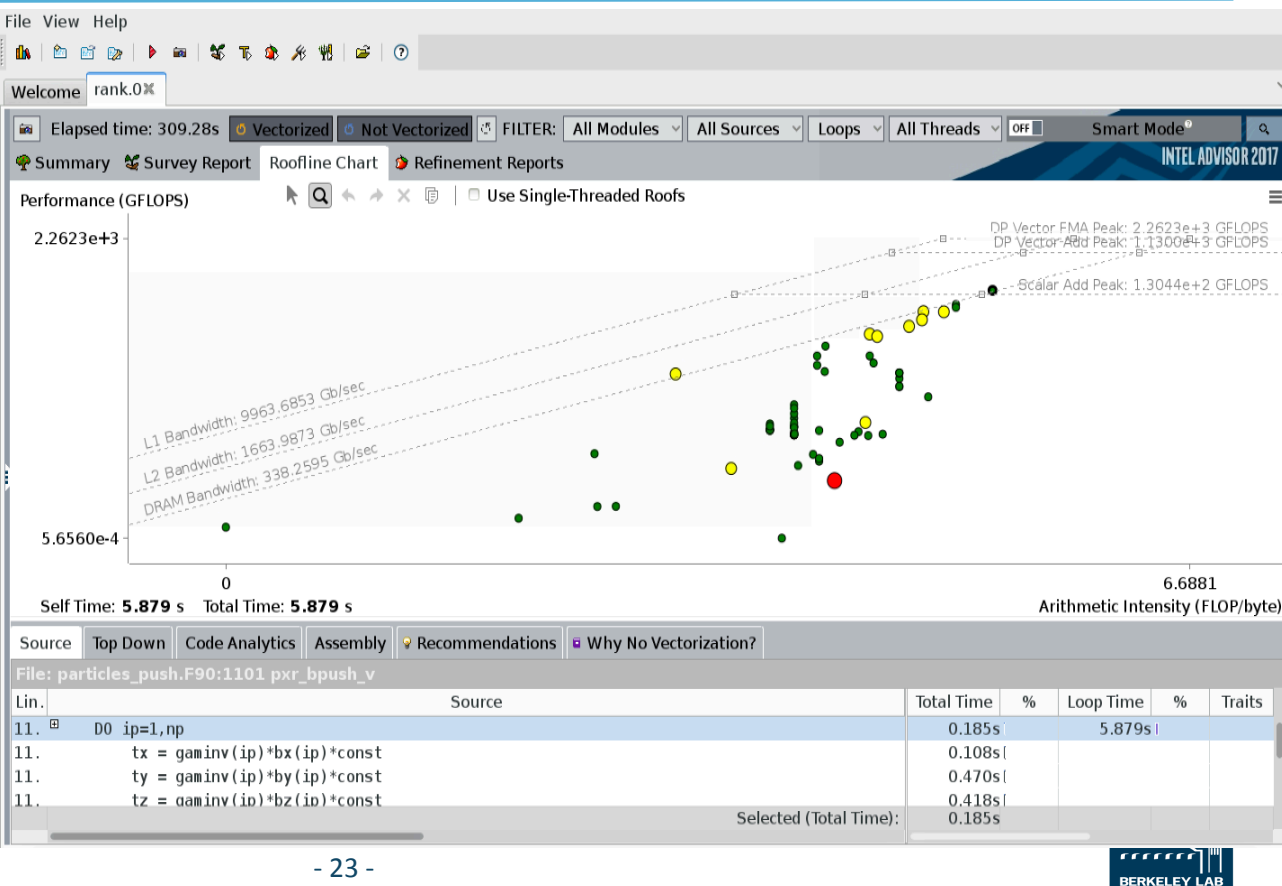

### **Computing the cache-aware roofline with Intel Advisor**

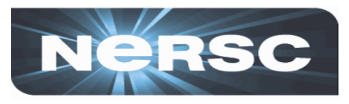

Survey collection by command line with advisor

mpirun -n 1 advixe-cl -collect survey --trace-mpi -- ./\$APPNAME

Trip count collection by command line with advisor

mpirun -n 1 advixe-cl -collect tripcounts -flops-and-masks --trace-mpi -- ./\$APPNAME

• Visualization with advixe-gui or extraction of the data in a report:

advixe-cl --report survey --show-all-columns --format=csv --report-output advixe\_report.csv

- Python library developed at LBNL used to analyze the csv reports and plots the rooflines:
	- Enable to compare different Advisor survey
	- Enable to select and sort interesting loops in order to have custom plots
	- https://github.com/tkoskela/pyAdvisor

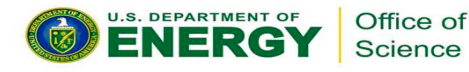

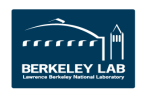

# **Part 3: Case Studies**

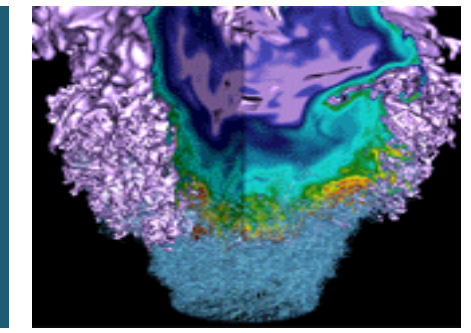

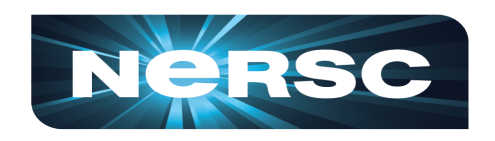

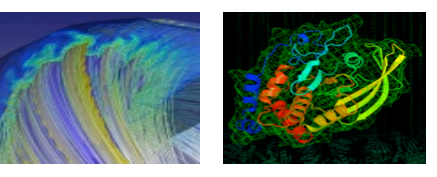

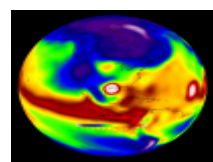

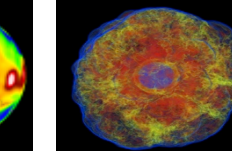

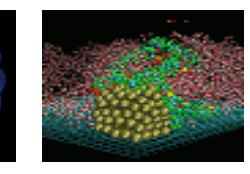

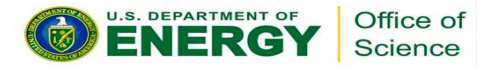

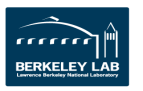

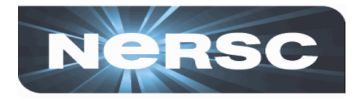

### In plasma physics:

#### A way to solve kinetically the intertwined collective interactions between plasmas/charged beams described as charged particles and electromagnetic fields

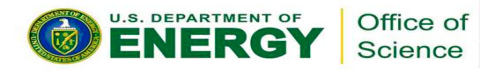

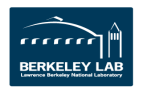

# **Two Kinds of Data Structure**

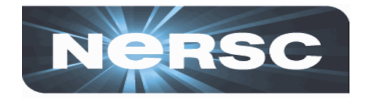

Field grids for the main discretized electromagnetic field solvers

(3D arrays)

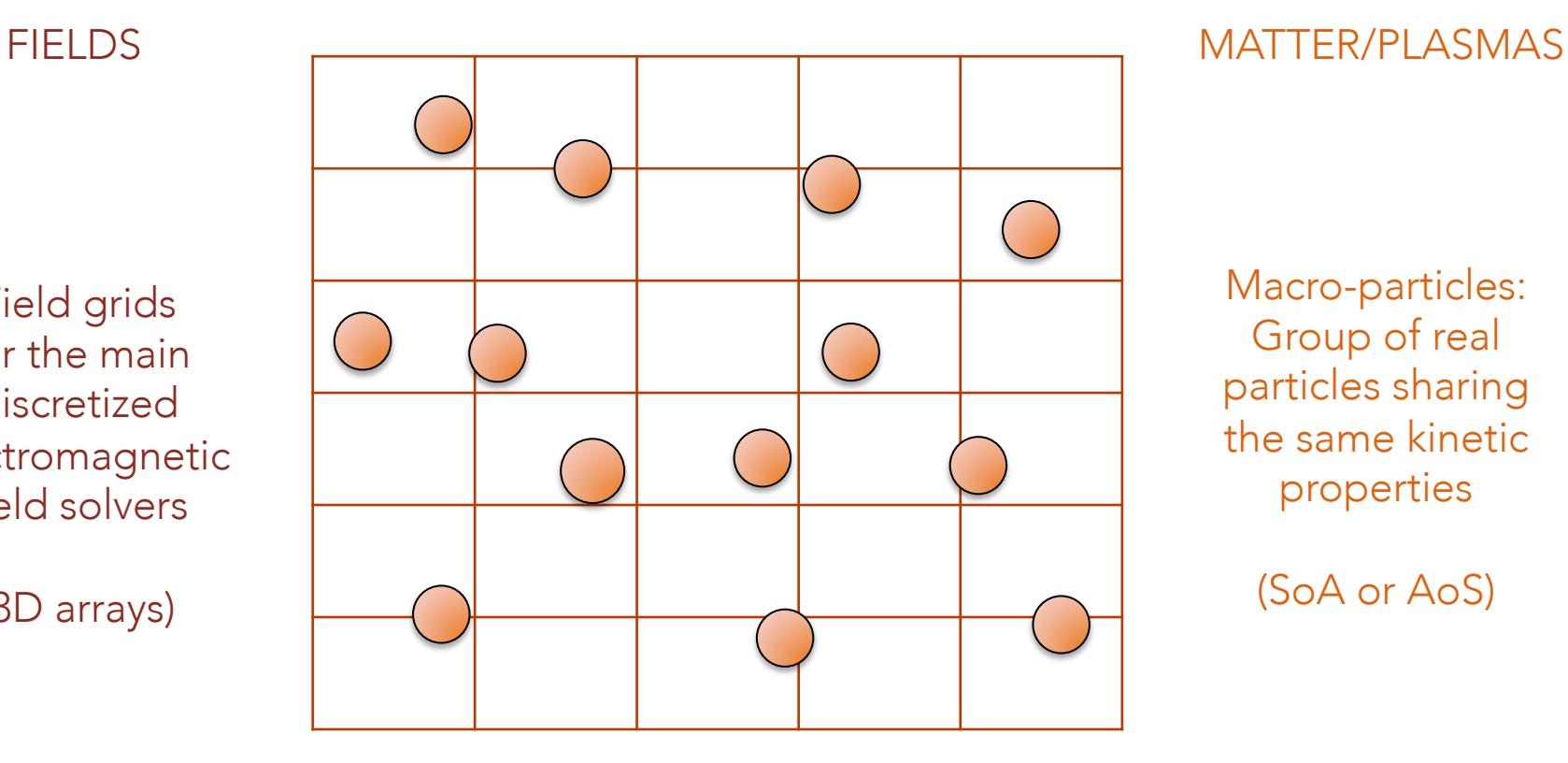

Macro-particles: Group of real particles sharing the same kinetic properties

(SoA or AoS)

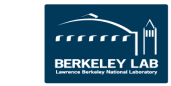

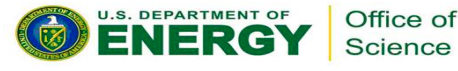

# **Four Main Steps in a PIC Loop**

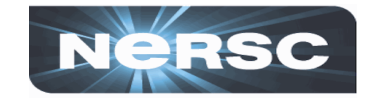

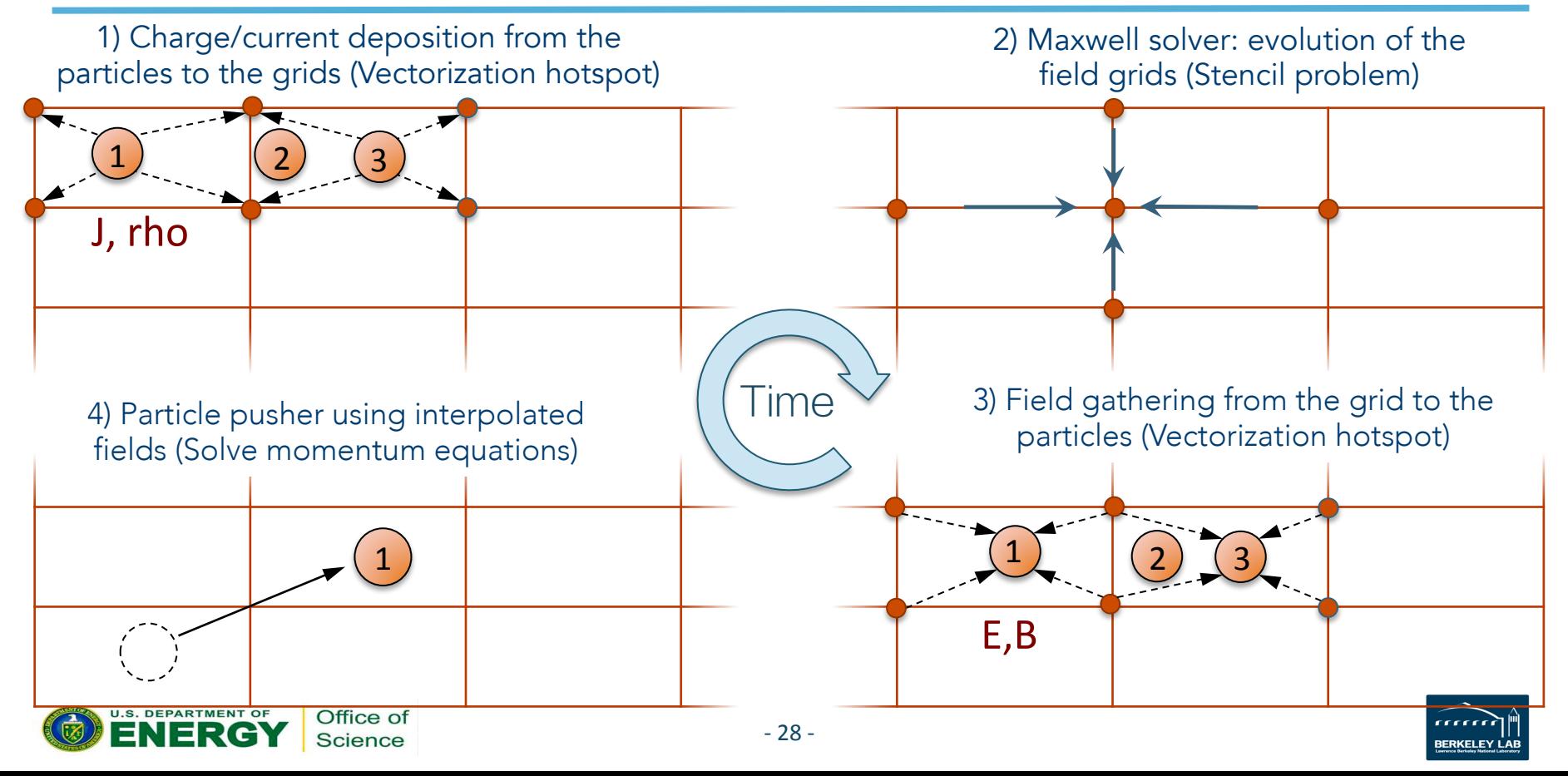

# Part 3.1: First case study: PICSAR A high-performance PIC library for MIC architectures

- **Presentation**
- 2. Implemented optimizations
- 3. Roofline plots

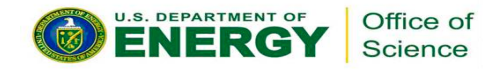

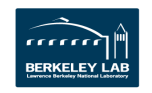

**PICSAR: a high-performance Particle-In-Cell library optimized for Many-Integrated Core Architectures** 

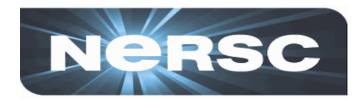

• Designed to be interfaced with the existing PIC code WARP [1] developed at LBNL and LLNL

• Provides high-performance PIC routines to the community (soon release as an Open-Source project)

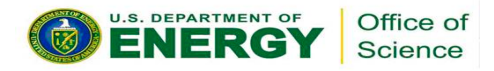

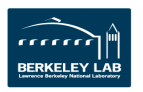

#### **PICSAR: a high-performance Particle-In-Cell library optimized for Many-Integrated Core Architectures**

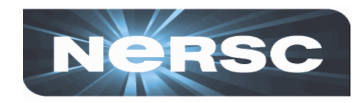

Application domains:

- Plasma physics,
- Laser-matter interaction
- Conventional particle accelerators

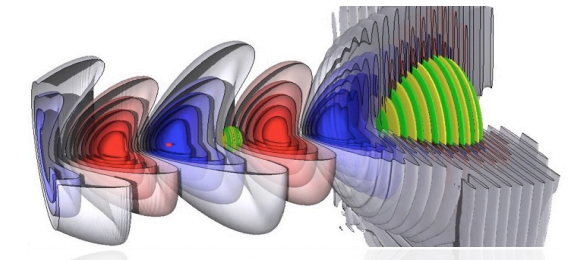

WARP Simulation: electron acceleration in the laser wakefield acceleration regime

[1] WARP website: warp.lbl.gov/

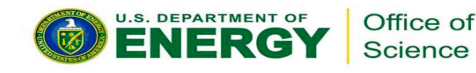

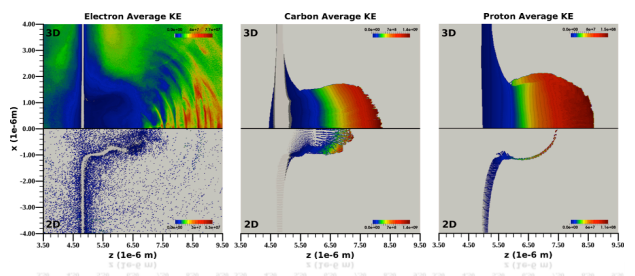

WARP Simulation: Ion acceleration in the interaction with a thin foil

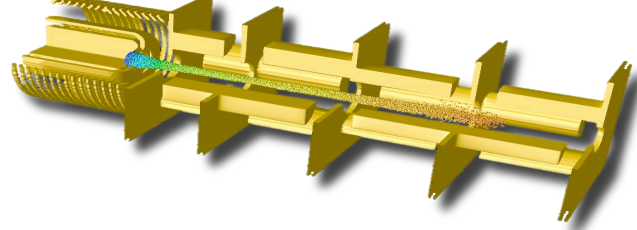

WARP Simulation: Conventional beam accelerators

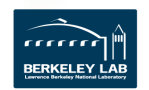

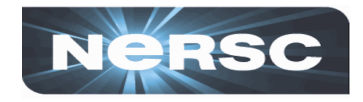

- L2 field cache-blocking: MPI domain decomposition into tiles
- Hybrid parallelization: OpenMP to handle tiles (inner-node parallelism)
- New data structures to enable efficient vectorization (current/charge deposition)
- An efficient parallel particle exchange algorithm between tiles
- Parallel optimized pseudo spectral Maxwell solver
- Particle sorting algorithm (memory locality)

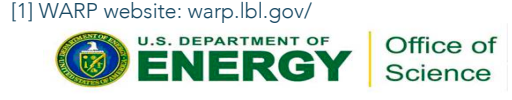

# **Space Decomposition Into MPI Domains**

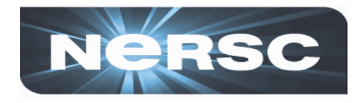

#### Domain

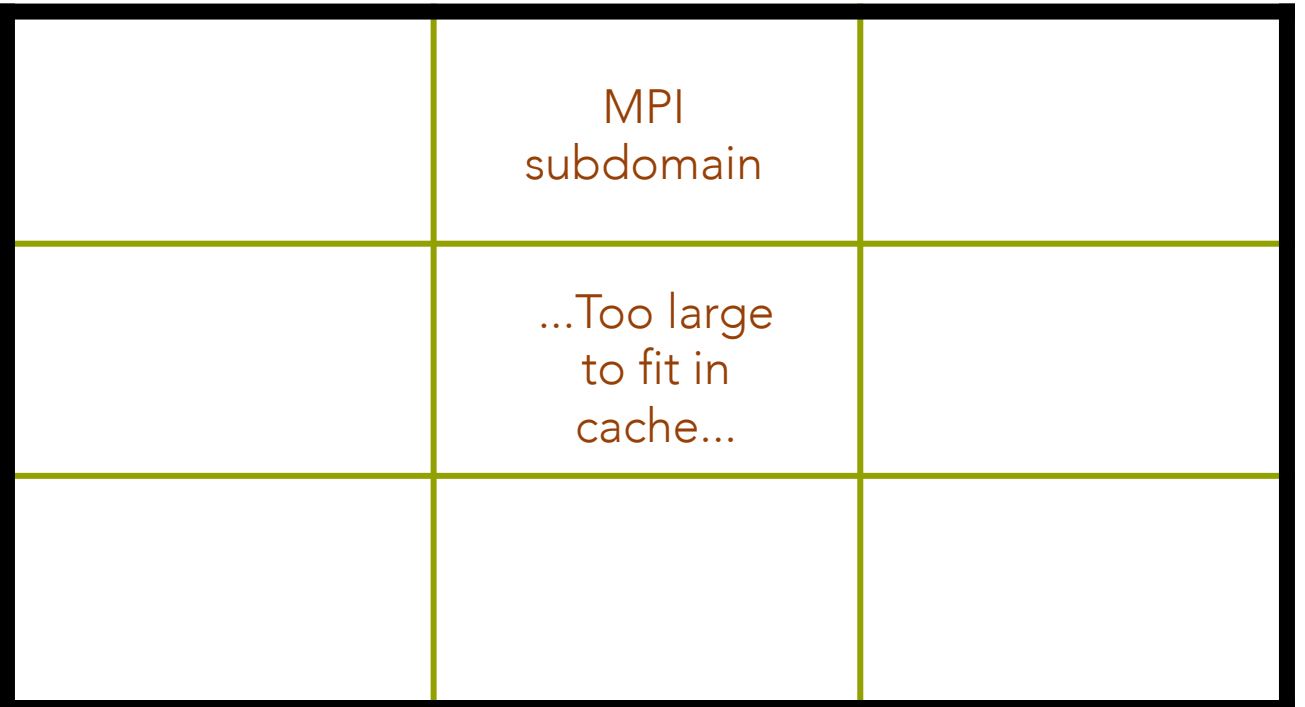

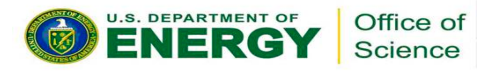

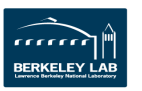

L2 Cache-blocking: new decomposition into tiles [1]

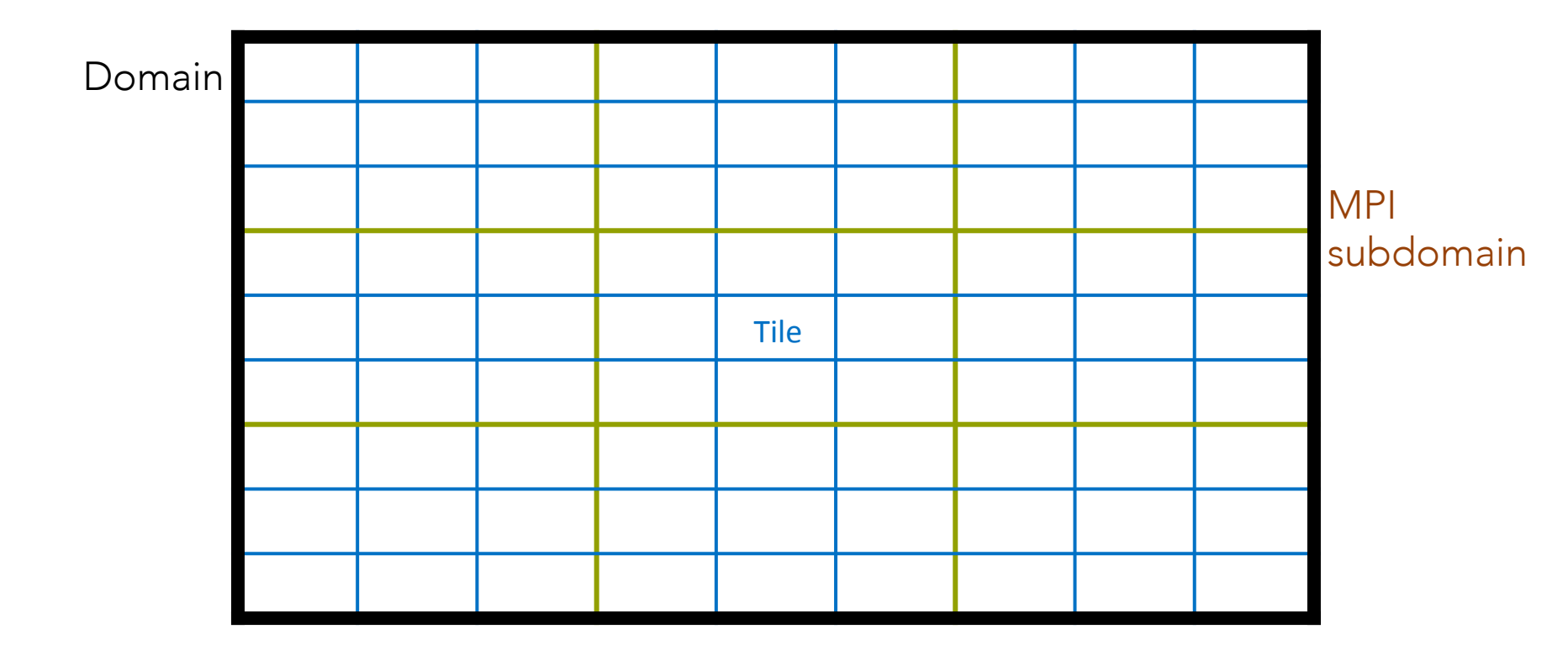

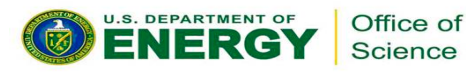

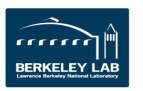

**NeRSC** 

 $-34-$ 

#### **NERSC L2 Cache-blocking: new decomposition into tiles [1]**

#### Zoom in a MPI subdomain

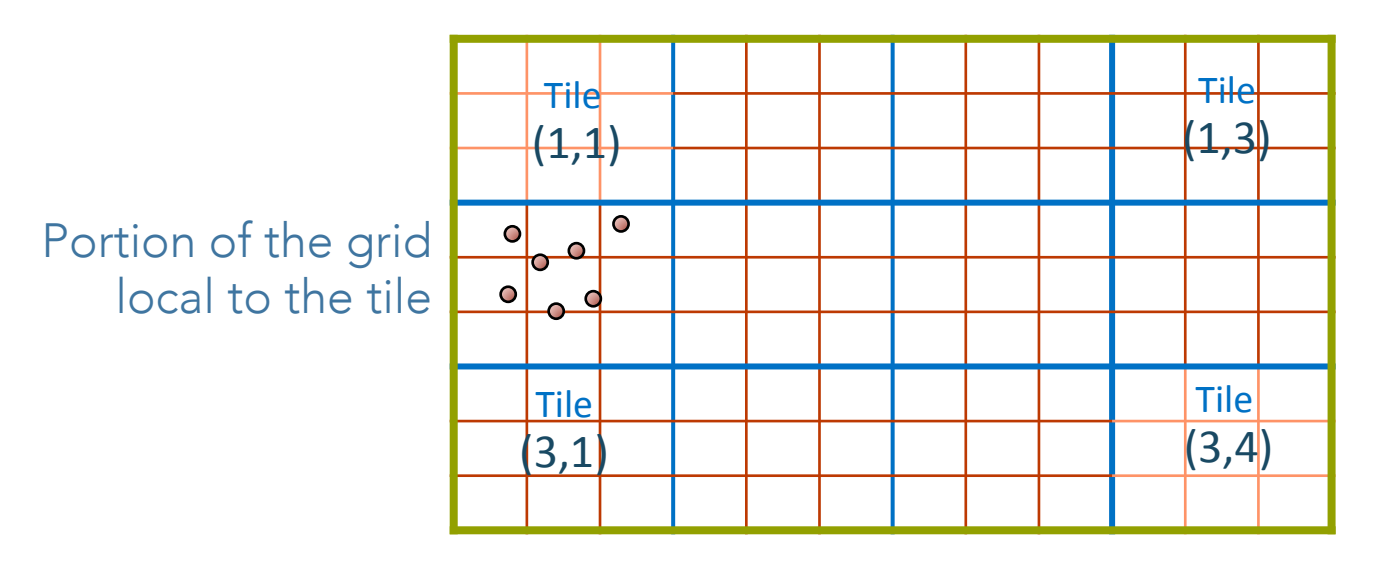

■ New subdivision into tile inside MPI subdomains (tiling): local field grids + guard cells from the global grids, local particle property arrays

[1] H. Vincenti et al, ArXiv 1601.02056 (2016)

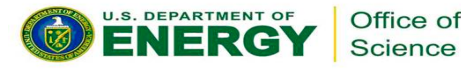

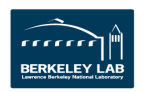

### **L2 Cache-blocking: new decomposition into tiles (tiling)**

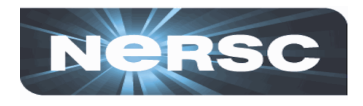

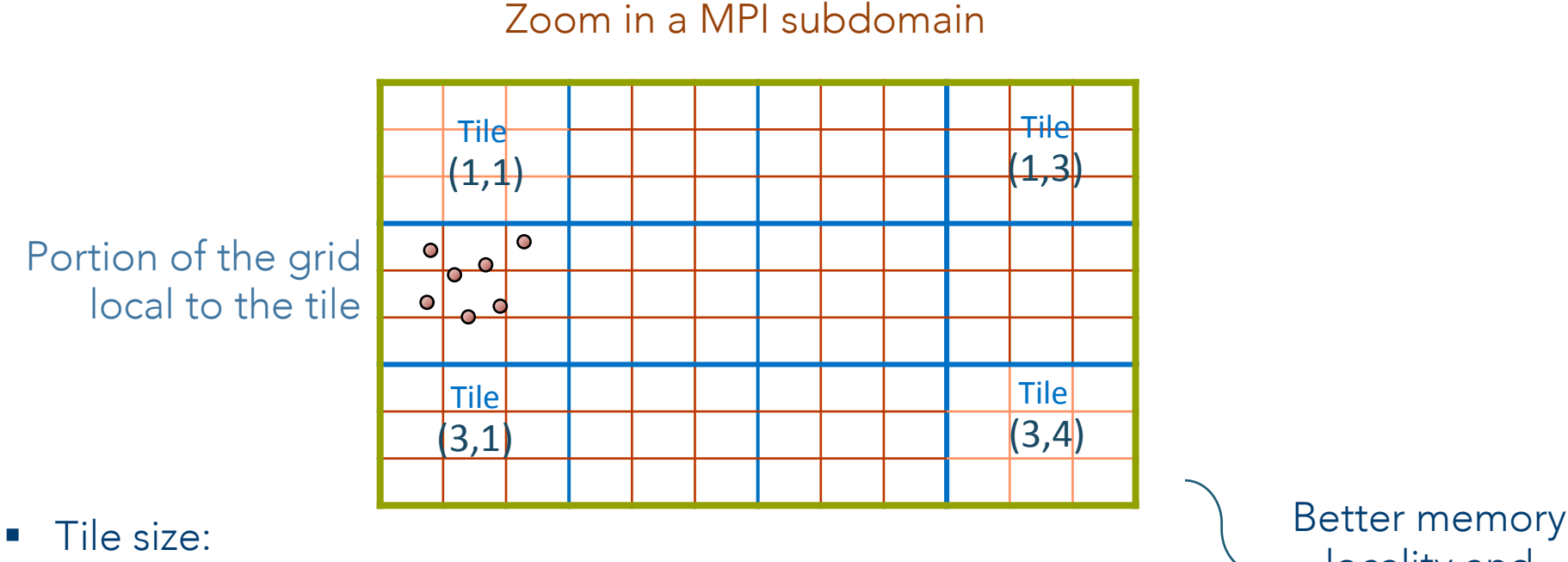

- field grids can fit in L2 cache (main constraint)
- Particle arrays can partially or entirely fit in L3 on Haswell

[1] H. Vincenti et al, ArXiv 1601.02056 (2016)

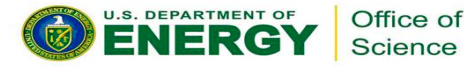

cache reuse.

locality and

#### **Hybrid parallelization using OpenMP [1] NeRSC**

#### Zoom in a MPI subdomain

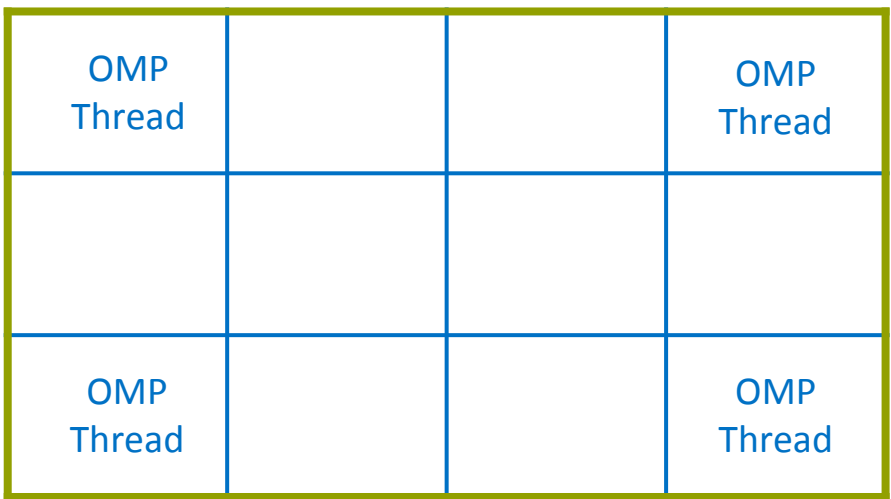

#### Tiles are handled by OpenMP

• Number of tiles >> number of OpenMP threads = load balancing between the tiles using a dynamic scheduler

[1] H. Vincenti et al, ArXiv 1601.02056 (2016)

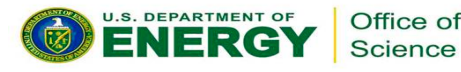

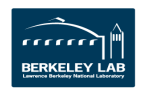

#### **Vectorization issue of the classical current deposition algorithm**

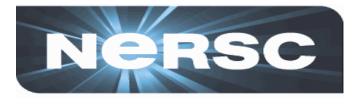

Loop on all particles:

1) Determine nearby nodes on the current grid

2) Compute the current generated by each particle

3) Deposit contributions on the nodes

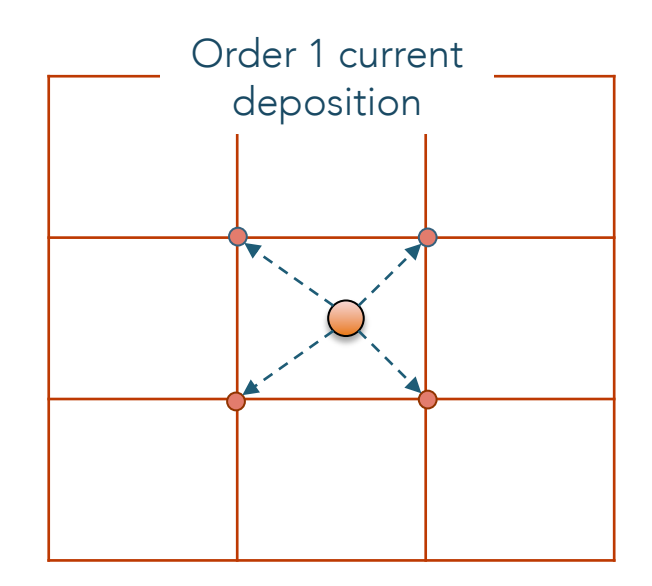

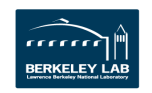

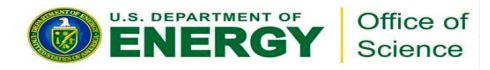

#### **Vectorization issue of the classical current deposition algorithm**

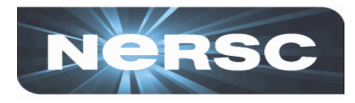

Loop on all particles:

1) Determine nearby nodes on the current grid

2) Compute the current generated by each particle

3) Deposit contributions on the nodes

Can be vectorized despite roundings and type conversions

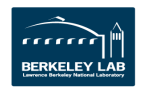

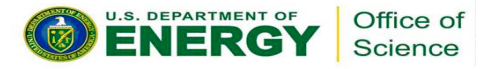

#### **Vectorization issue of the classical current deposition algorithm**

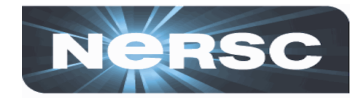

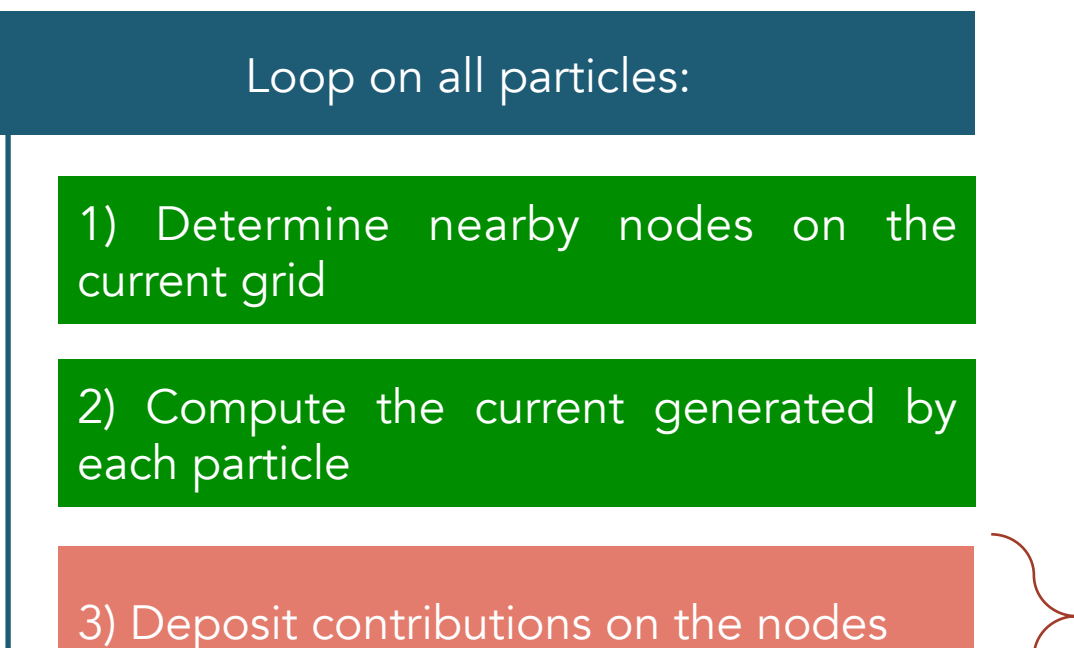

Order 1 current deposition

prevents vectorization due to memory races when 2 particles are in the same cell

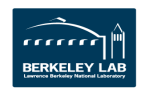

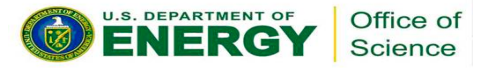

### **New data structure to enable vectorization of the current deposition [1]**

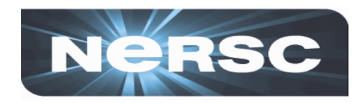

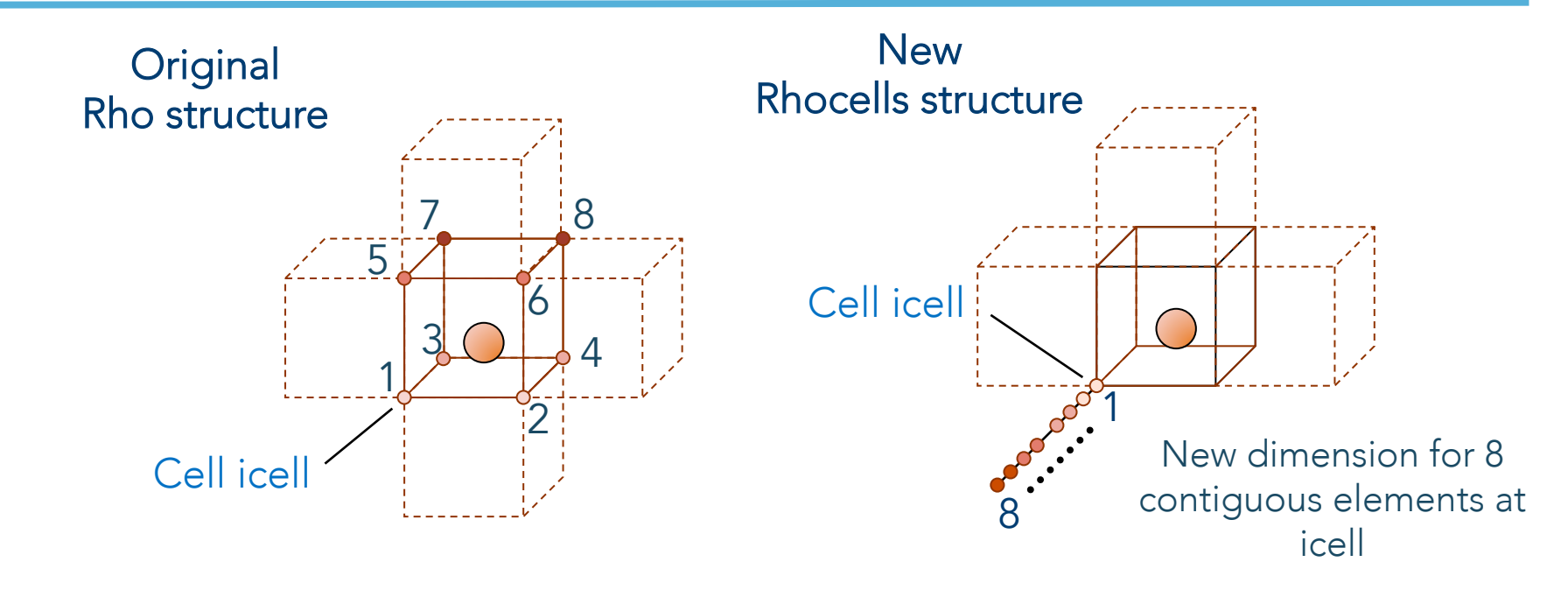

• New dimension in the current arrays to access vertices of a cell in a contiguous way

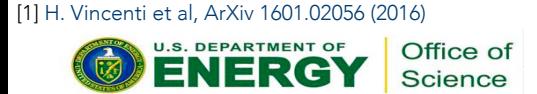

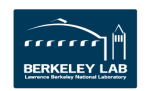

### **New data structure to enable vectorization of the current deposition [1]**

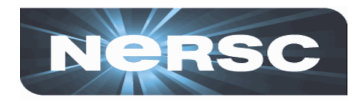

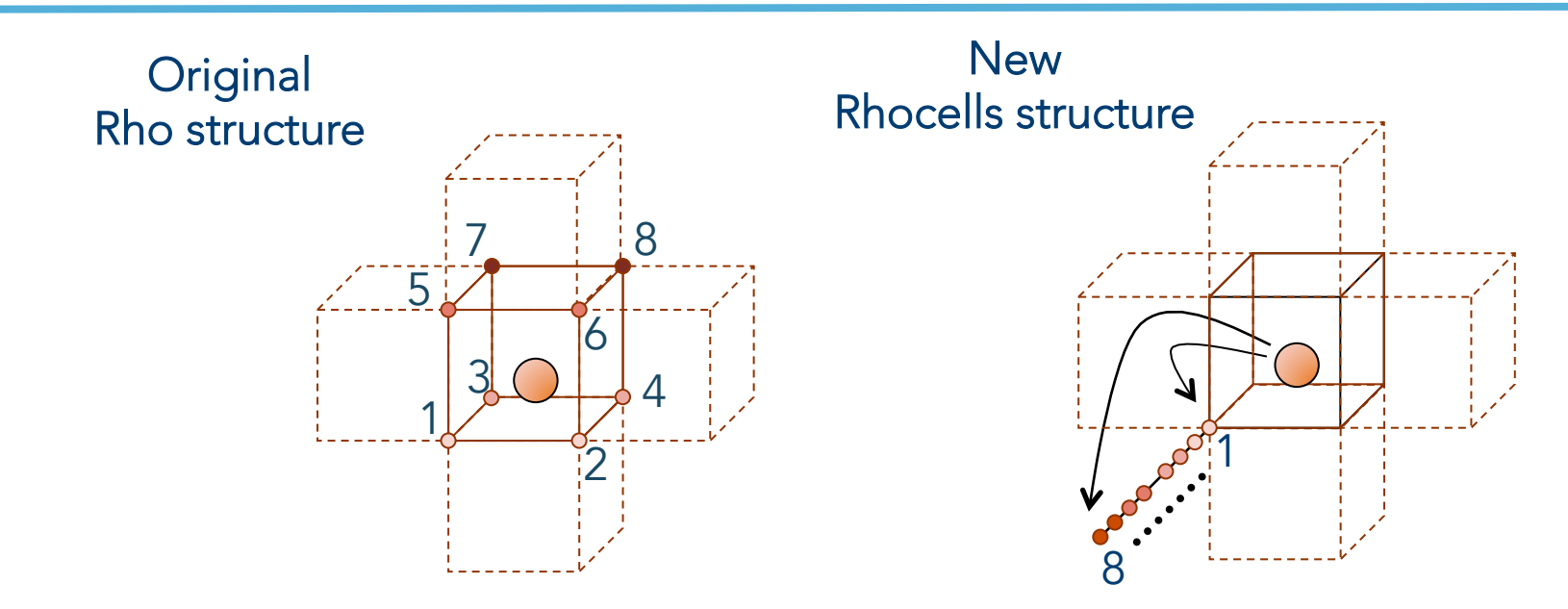

• Vectorization directly applied on the deposition process itself, not the particles

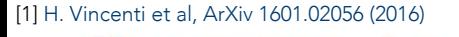

Office of **Science** 

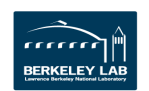

### **New data structure to enable vectorization of the current deposition [1]**

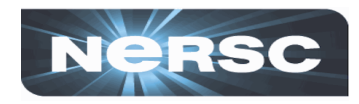

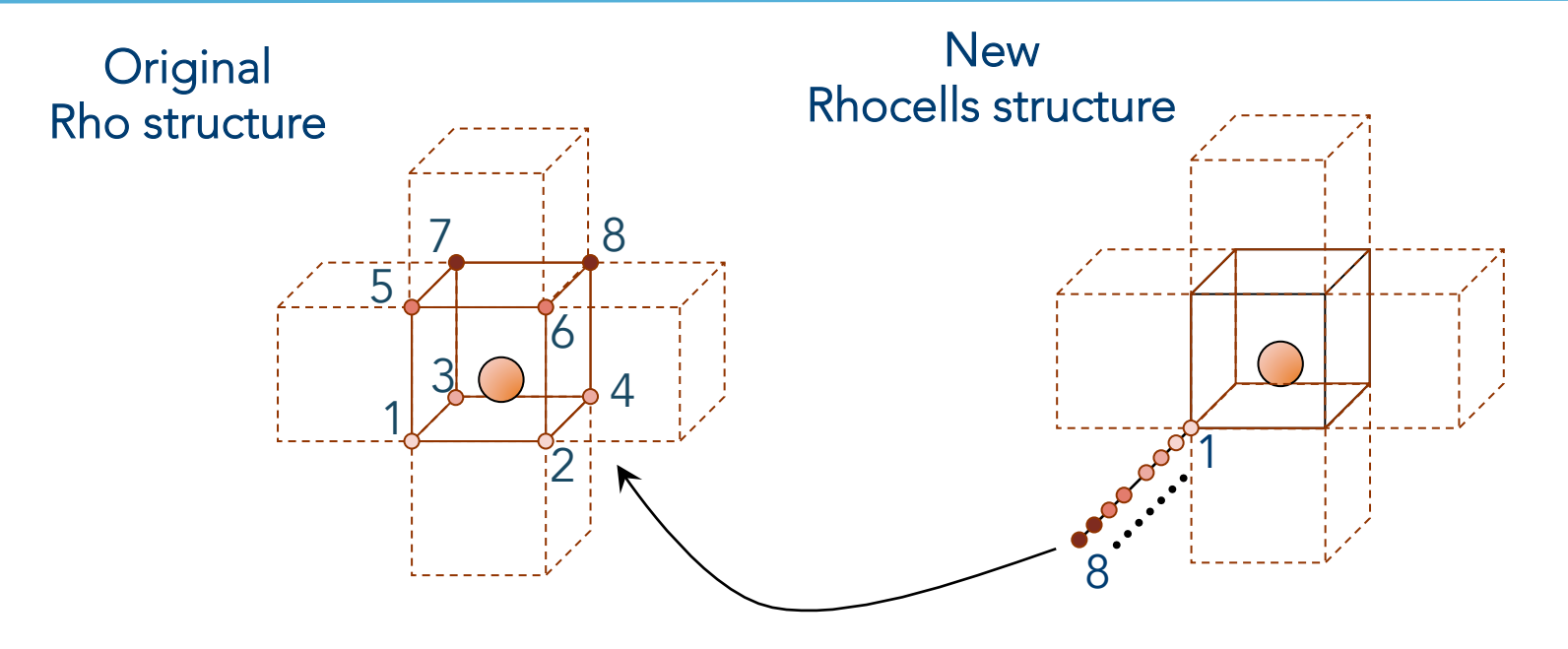

- Reduction into the original data structure
- Low complexity O(Ncells) with Ncells << Nparticles => Negligible time

[1] H. Vincenti et al, ArXiv 1601.02056 (2016)

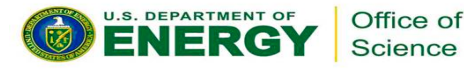

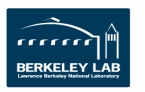

### **Application of the roofline model to 3 configurations**

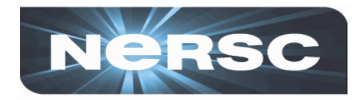

Homogeneous thermalized plasma (load balanced) Domain of 100x100x100 cells 2 species, 40 particles per cell Fit in MCDRAM

Configuration 1: No Tiling and no vectorization

#### Configuration 2: Tiling (L2 cache blocking) and no vectorization

#### Configuration 3: Tiling (L2 cache blocking) and vectorization

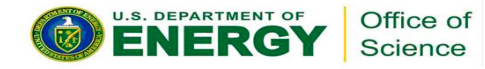

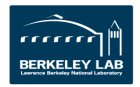

#### **Classical Roofline Model applied to the "nonoptimized" kernel**

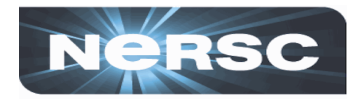

• KNL SNC4 flat mode, 64 MPI tasks

• 1 Tile per MPI task without vectorization

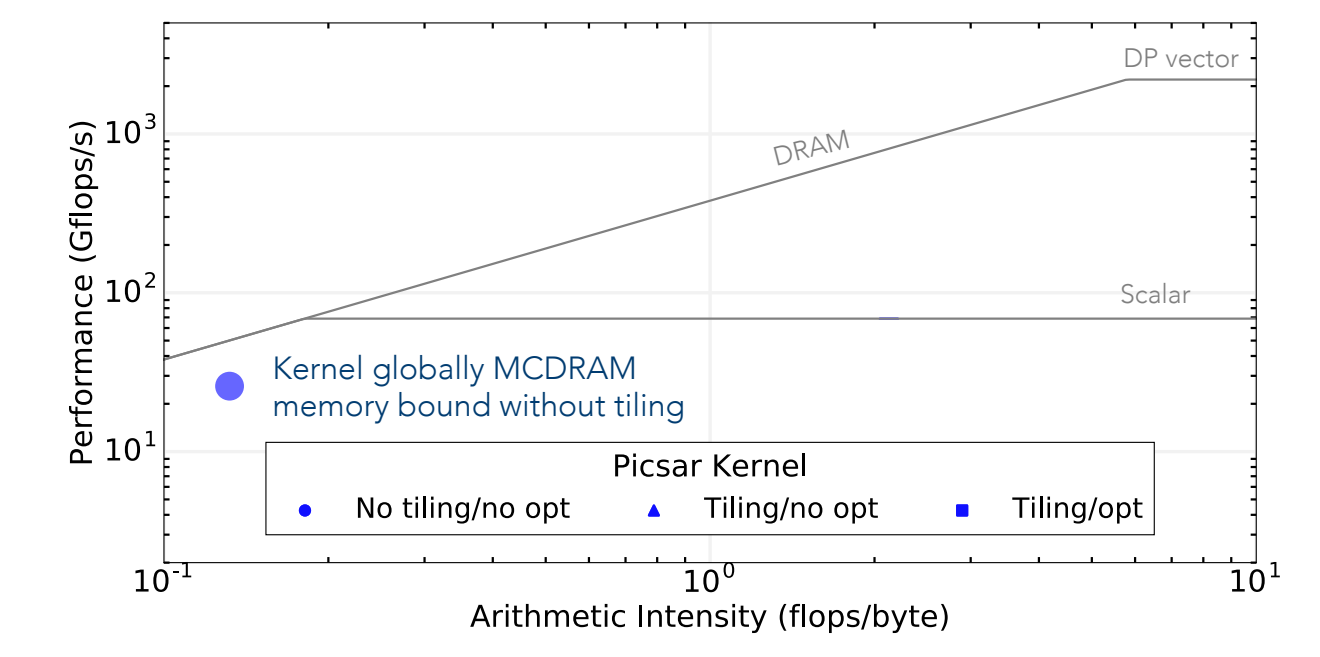

#### Marker sizes proportional to the simulation time

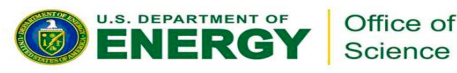

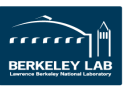

### **Classical Roofline Model applied to the kernel with tiling**

• KNL SNC4 flat mode, 4 MPI tasks, 32 OPM threads

• 432 tiles per MPI task without vectorization

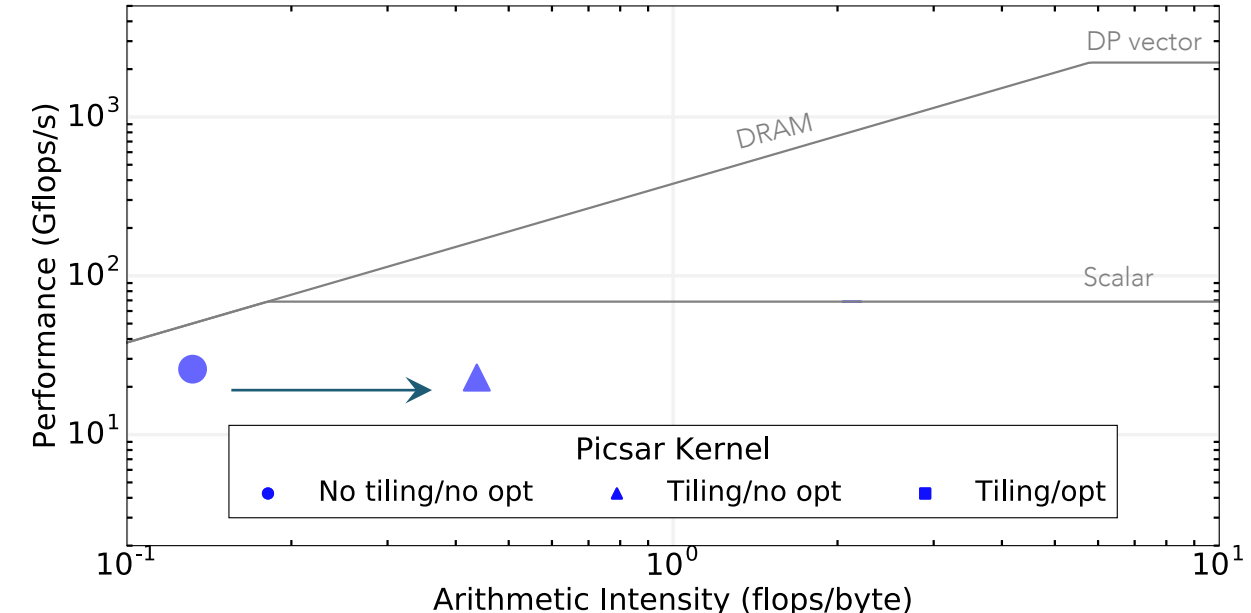

Diminishing of the number of bytes loaded from DRAM by 2.3 (cache reuse)

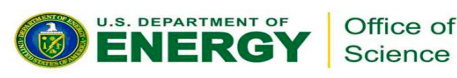

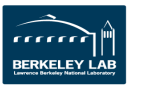

**RSC** 

### **Classical Roofline Model applied to the fully optimized kernel**

• KNL SNC4 flat mode, 4 MPI tasks, 32 OPM threads

• 432 tiles per MPI task without vectorization

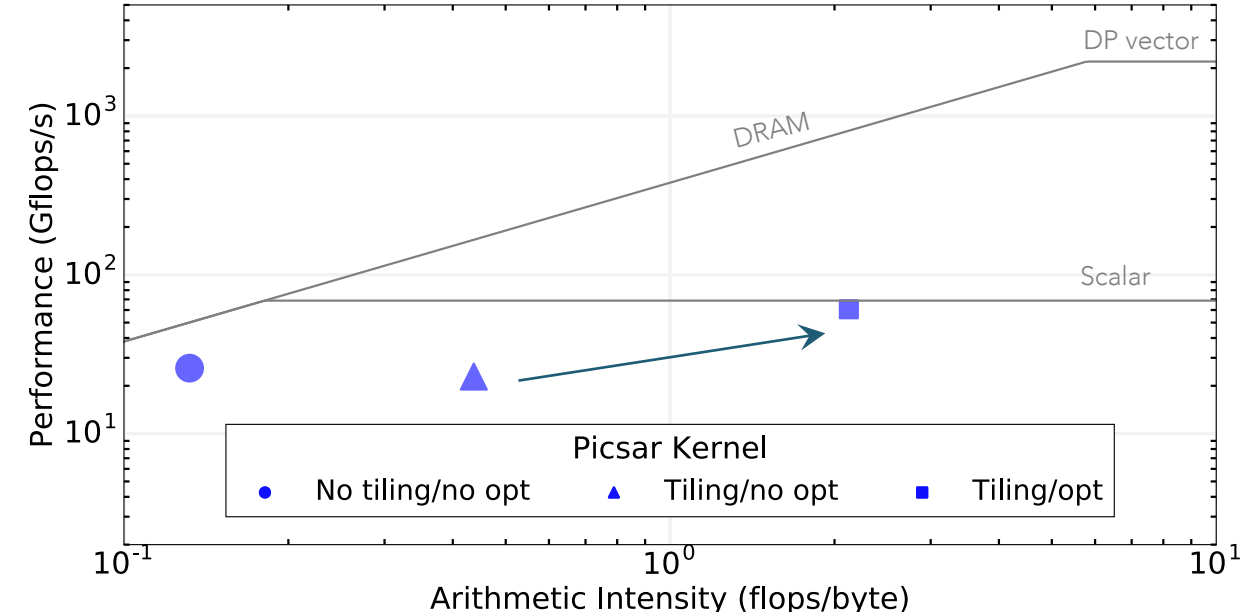

Diminish the computational time (/2.3) and the flops/byte ratio (/3.2) with other memory optimizations

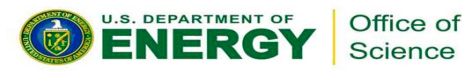

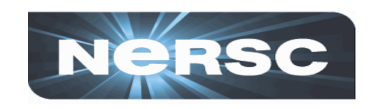

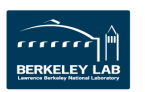

### **Cache-aware roofline model (Intel Advisor) on the non-optimized loops**

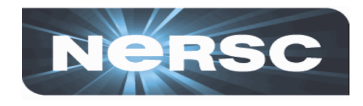

• Quadrant cache mode, 1 MPI, 64 OMP threads  $\sqrt{ }$ ScalarPerformance (Gflops/s)<br>D<br>D<br>D<br>D  $L^2$  $10^{1}$ DRAM Vectorized - Field gathering Tiling, non vectorized Current deposition  $\blacktriangle$ No tiling, non vectorized  $10^0$   $10^{-2}$  $10^{-1}$  $\overline{10}^{\circ}$ Arithmetic Intensity (flops/byte)

• 1 tile per OMP thread without vectorization

Main loops in field gathering and current deposition are DRAM memory bound

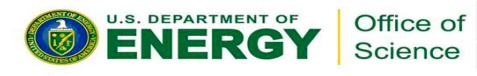

#### **Cache-aware roofline model (Intel Advisor) on the current deposition and field gathering loops with tiling**

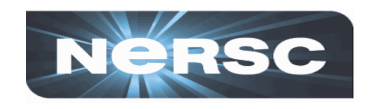

• Quadrant cache mode, 1 MPI, 64 OMP • 27 tiles per OMP thread without vectorization threads L1 ScalarPerformance (Gflops/s)<br>Performance<br>D  $L^2$ DRAM Field gathering Vectorized Tiling, non vectorized Current deposition No tiling, non vectorized  $10^0$ <br> $10^{-2}$  $10^{-1}$  $\overline{10}^{\circ}$ Arithmetic Intensity (flops/byte)

Diminish the computational time of each loop. Not sufficient to be L2 bound ?

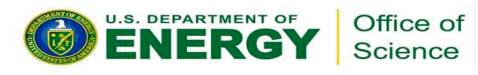

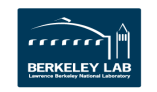

#### **Cache-aware roofline model (Intel Advisor) on the current deposition and field gathering vectorized loops**

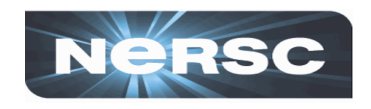

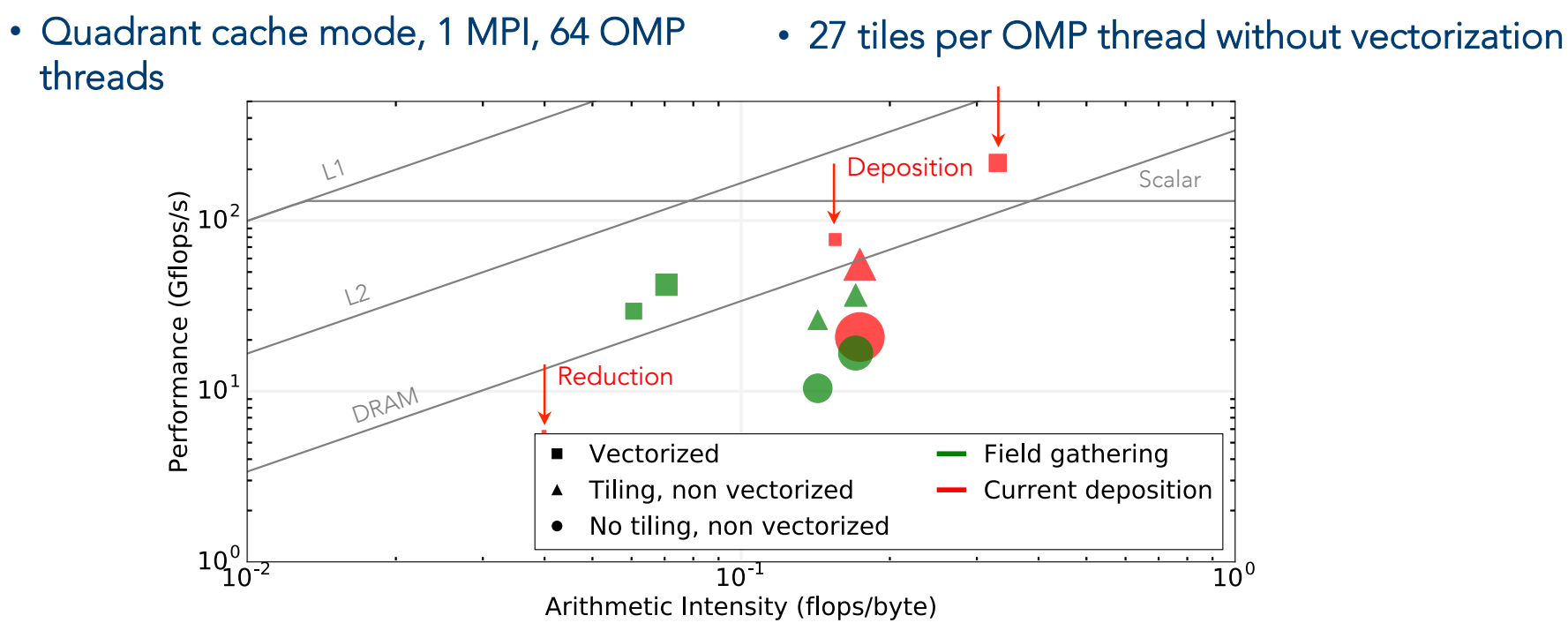

The vectorized subroutine for the current deposition is divided into 3 vectorized loops that uses the new

 $-50 -$ 

data structure Office of Science

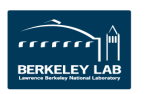

#### **Cache-aware roofline model (Intel Advisor) on the current deposition and field gathering vectorized loops**

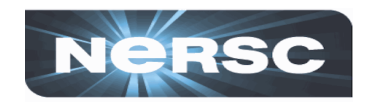

• Quadrant cache mode, 1 MPI, 64 OMP threads

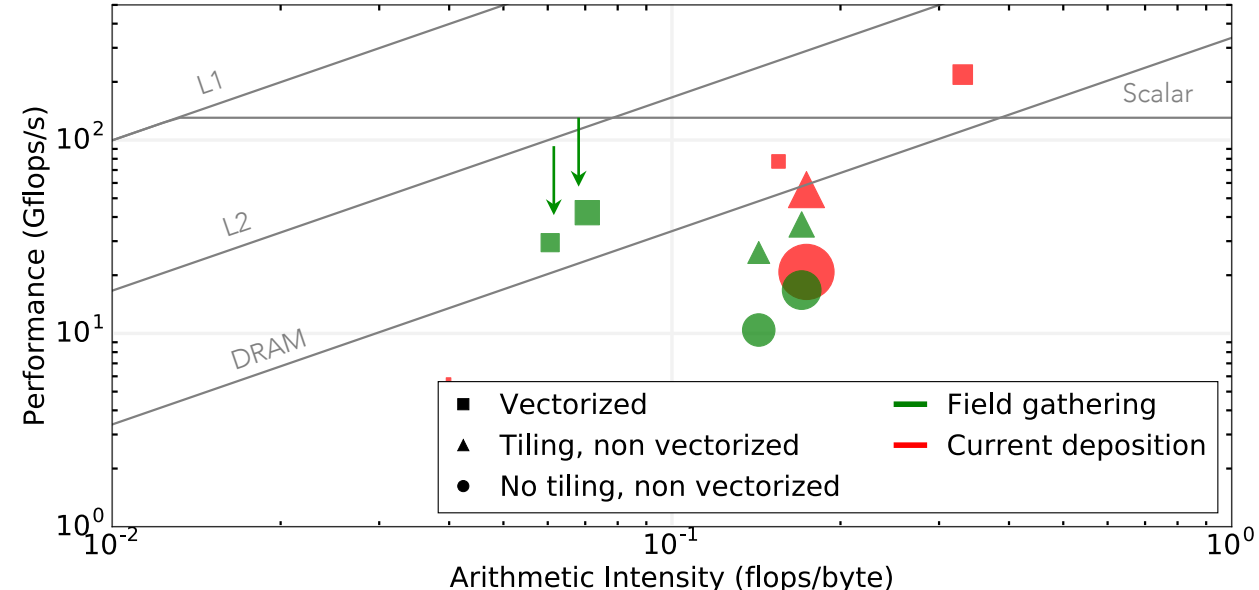

The field gathering vectorized subroutine exhibits 2 vectorized loops with a lower simulation time but a lower arithmetic intensity. Office of  $-51 -$ **Science** 

# **Conclusions for PICSAR**

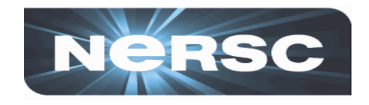

The classical roofline and the cache-aware roofline models using Intel Advisor bring a new vision of the optimization efforts.

PICSAR, even optimized, is still mainly memory bound and far from the peak performance:

- No efficient cache strategy for the particles (No L3 on KNL), No L1 optimization
- Vectorization efficiency not at 100%: gather/scatter, register spilling, no FMA, type mixing

Is the roof attainable?

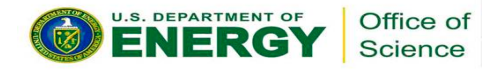

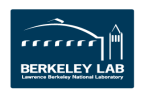

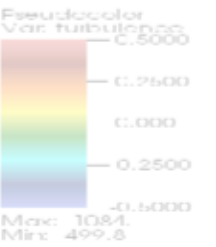

# Part 3.2: Second case study: XGC1 A Magnetic Fusion PIC code

 $0.05$  $0.00$  $-0.05$  $-0.10$ 

- **Introduction**
- **Main Bottlenecks and Optimizations**
- 3. Roofline Analysis

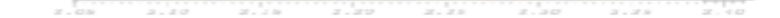

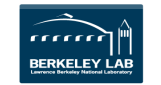

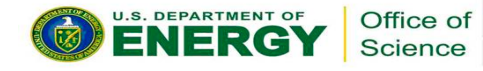

#### **XGC1 is a PIC Code for Tokamak (Edge) Fusion Plasmas**

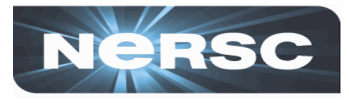

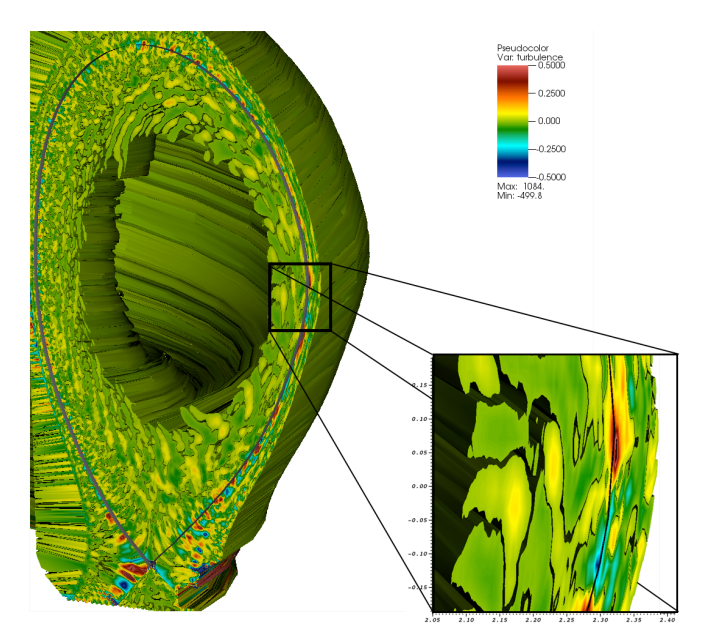

XGC1 Simulation of edge turbulence in the DIII-D tokamak Unstructured field-aligned mesh in a poloidal domain

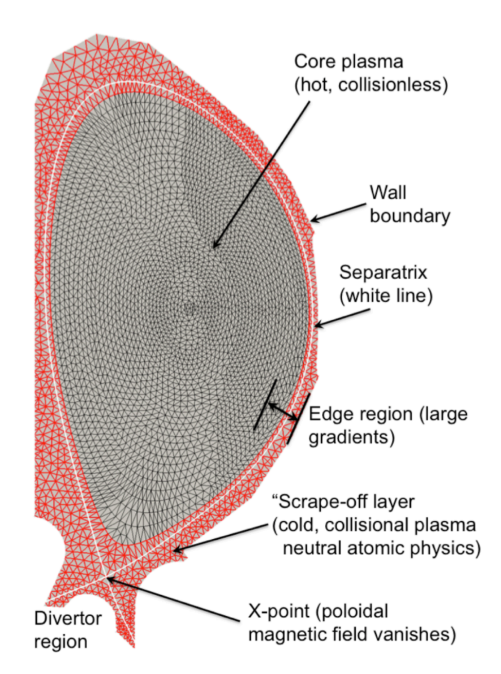

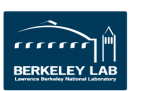

### **Different PIC Application** à **Different Optimization Challenges**

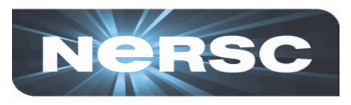

- Complicated Geometry
	- Unstructured mesh in 2D (poloidal) plane(s)
	- Nontrivial field-following (toroidal) mapping between meshes
	- Typical simulation has 1 000 particles per cell, 100 000 cells per domain, 32 toroidal domains.
- Gyrokinetic Equation of Motion
	- $\cdot$  + 6D to 5D problem
	- $\cdot$  + O(100) longer time steps
	- -- Higher  $(2<sup>nd</sup>)$  order derivative terms in EoM
	- -- Averaging scheme in field gather
- Electron Sub-Cycling

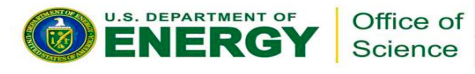

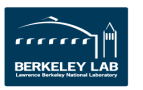

### **Most of The Computation Time in XGC1 is Spent in Electron Sub-Cycling**

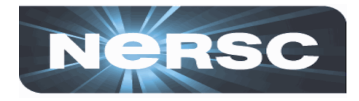

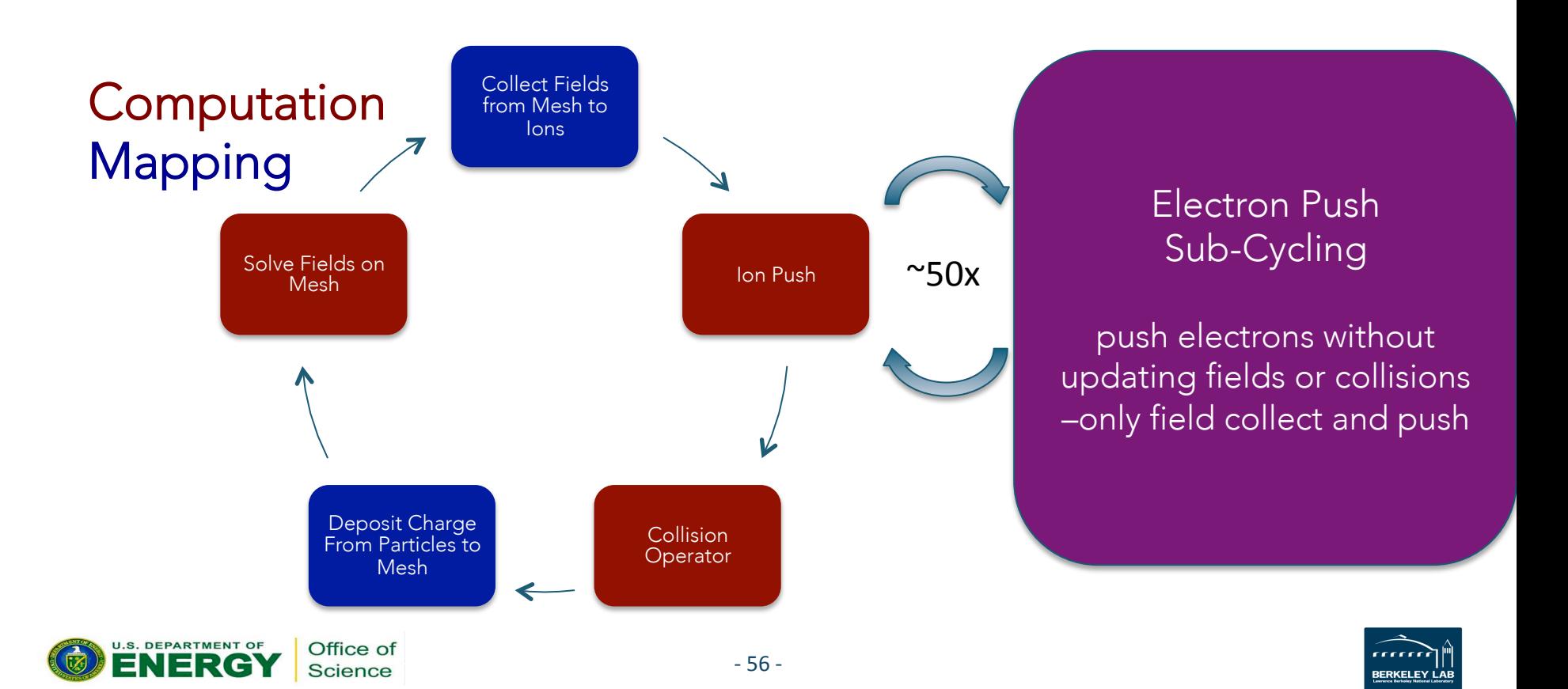

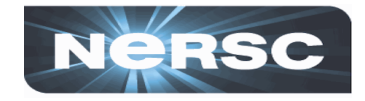

- Field Interpolation to Particle Position in Field Gather
	- Indirect grid access produces gather/scatter instructions
	- Inner loops with short trip counts prevent vectorization
- Element Search on the Unstructured Mesh after Push
	- Indirect grid access produces gather/scatter instructions
	- Multiple exit conditions prevent vectorization
- Computation of High-Order Terms in Equations of Motion in Push
	- Strided memory access in complicated derived data types
	- Cache unfriendly

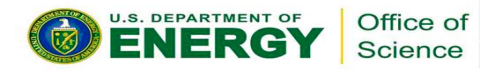

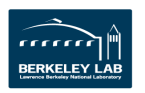

### **A Single Advisor Survey Discovers Most\* Of Them**

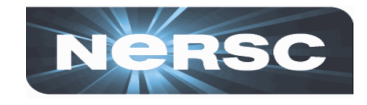

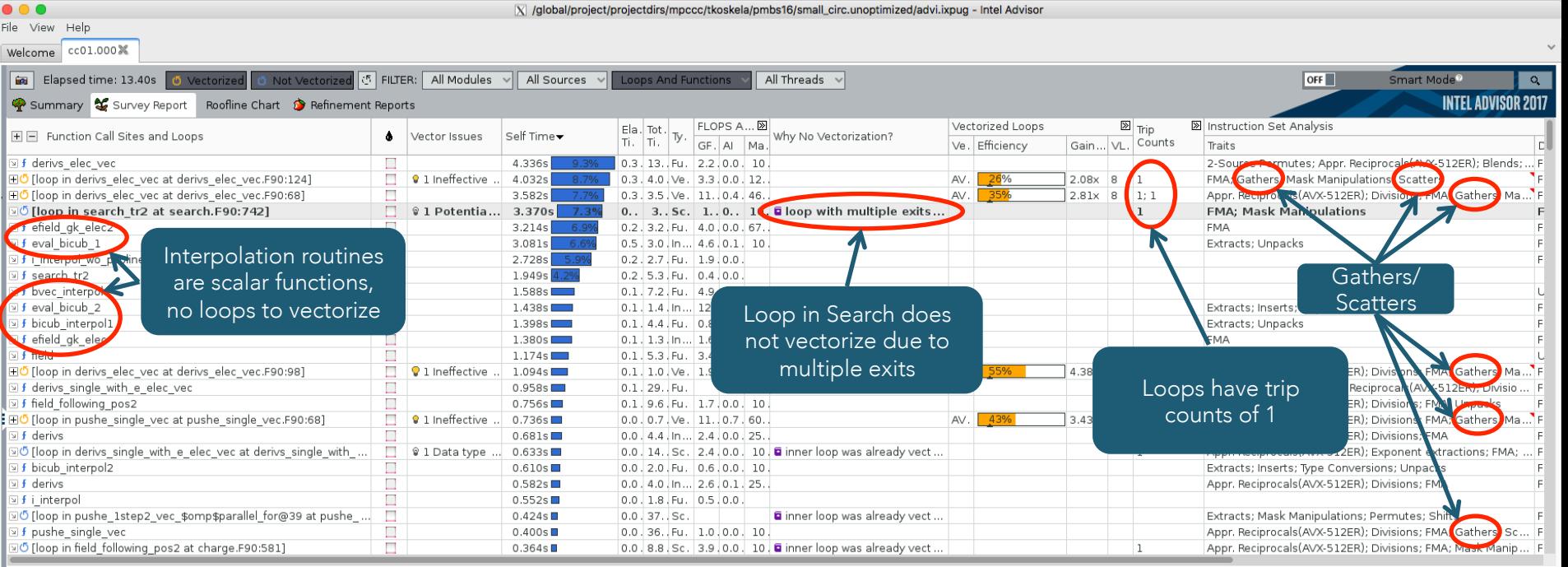

Source Top Down Code Analytics Assembly 9 Recommendations **E** Why No Vectorization?

All Compiler Diagnostics

\*For strided memory access we need to do a memory access patterns collection

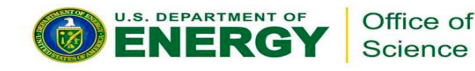

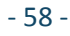

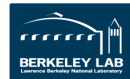

# **Main Optimizations in Electron Push**

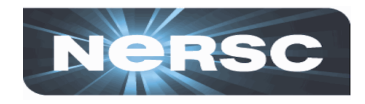

#### • Enabling Vectorization

- Insert loops over blocks of particles inside short trip count loops
- Sort particles to reduce random memory accesses
- Data Structure Reordering
	- Store field and particle data in SoA(oS) format.
	- SoAoS best when accessing multiple components with a gather instruction
- Algorithmic Improvements
	- Reduce number of unnecessary calls to the search routine
	- Sort particles by the element index instead of local coordinates

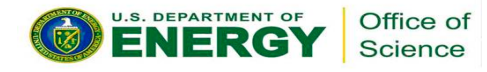

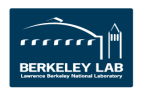

### **Optimizations to Vectorization and Memory Layout Move the Push Kernel Up on Classical Roofline (1)**

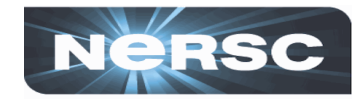

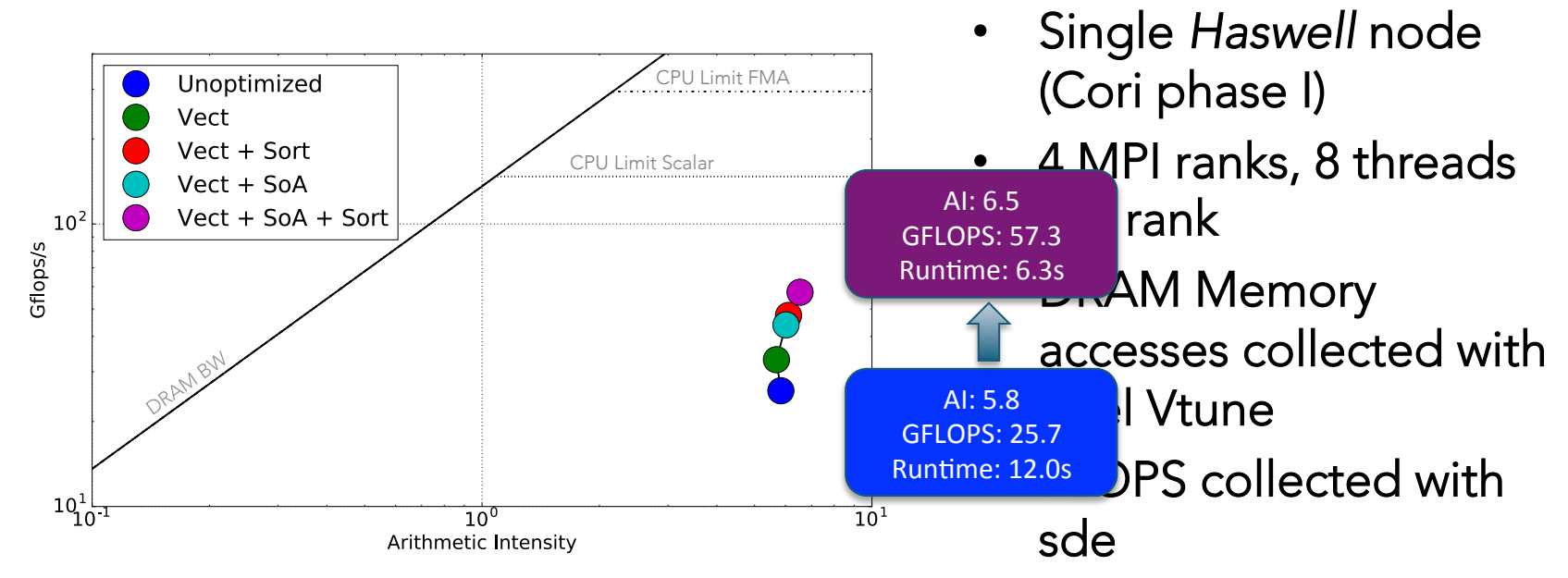

AI and GFLOPS are often coupled.

Here optimizations to memory layout lead to larger improvement in GFLOPS than AI.

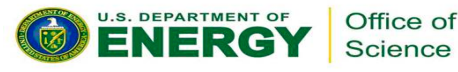

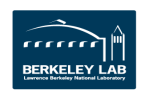

### **Optimizations to Vectorization and Memory Layout Move the Push Kernel Up on Classical Roofline (2)**

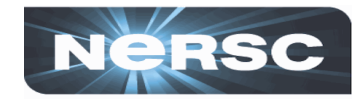

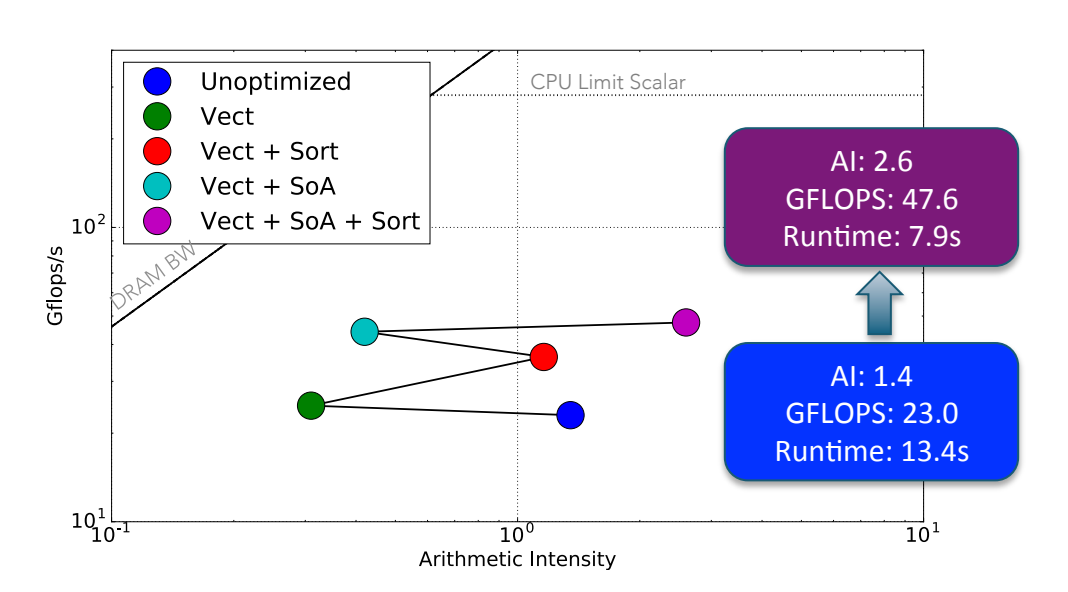

- Single *KNL* node w/ 64 cores, Quadrant flat mode
- 4 MPI ranks, 16 threads per rank
- DRAM Memory accesses collected with Intel Vtune
- FLOPS collected with

The penalty for L2 cache misses from unsorted data is higher socially for L2 cache misses from unsorted data is higher solid and KNL than Haswell due to the absence of a low-latency L3 cache.

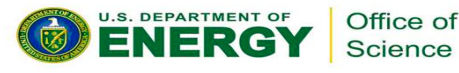

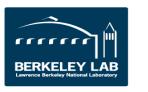

### **Roofline Breakdown by Loops and Functions with Intel Advisor – A Zoo of Data Points**

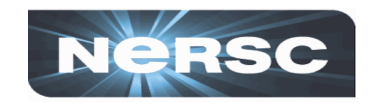

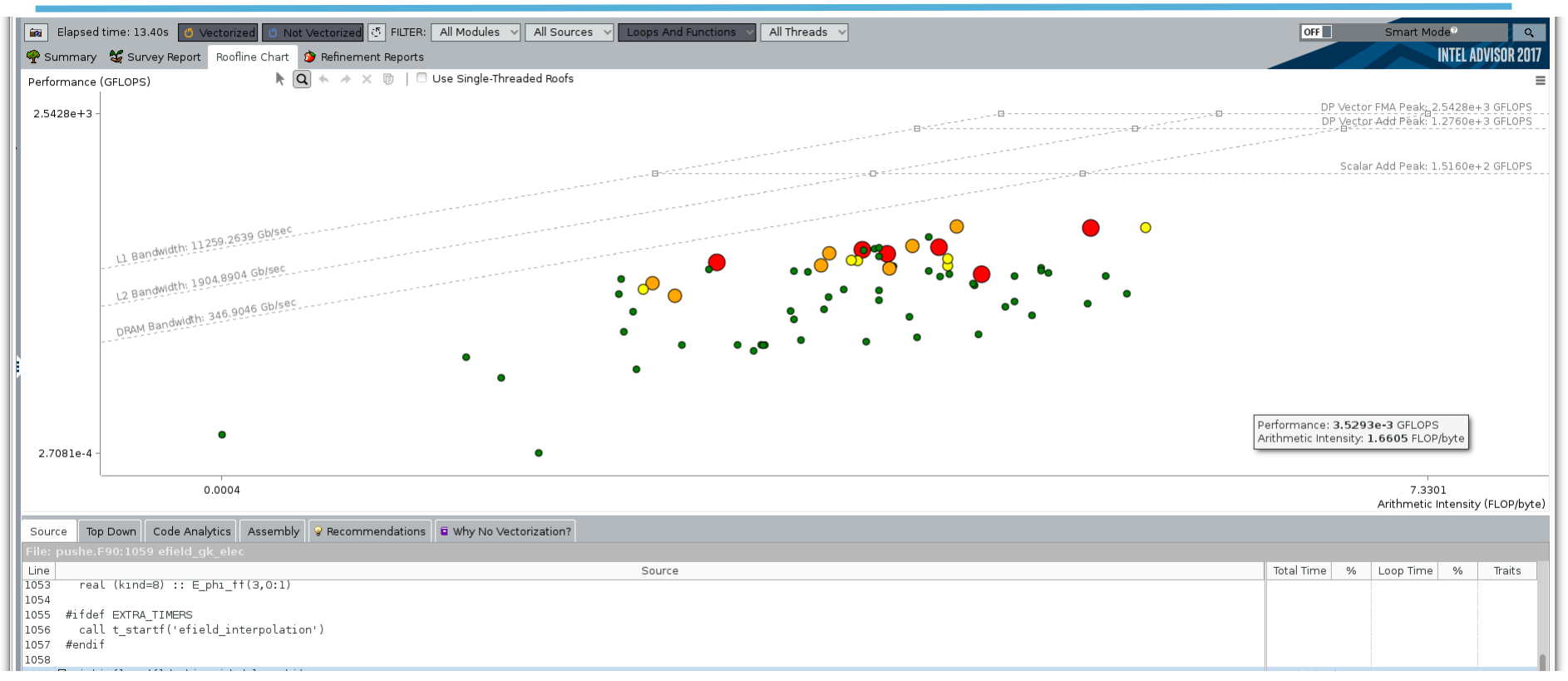

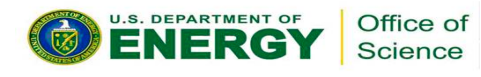

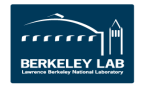

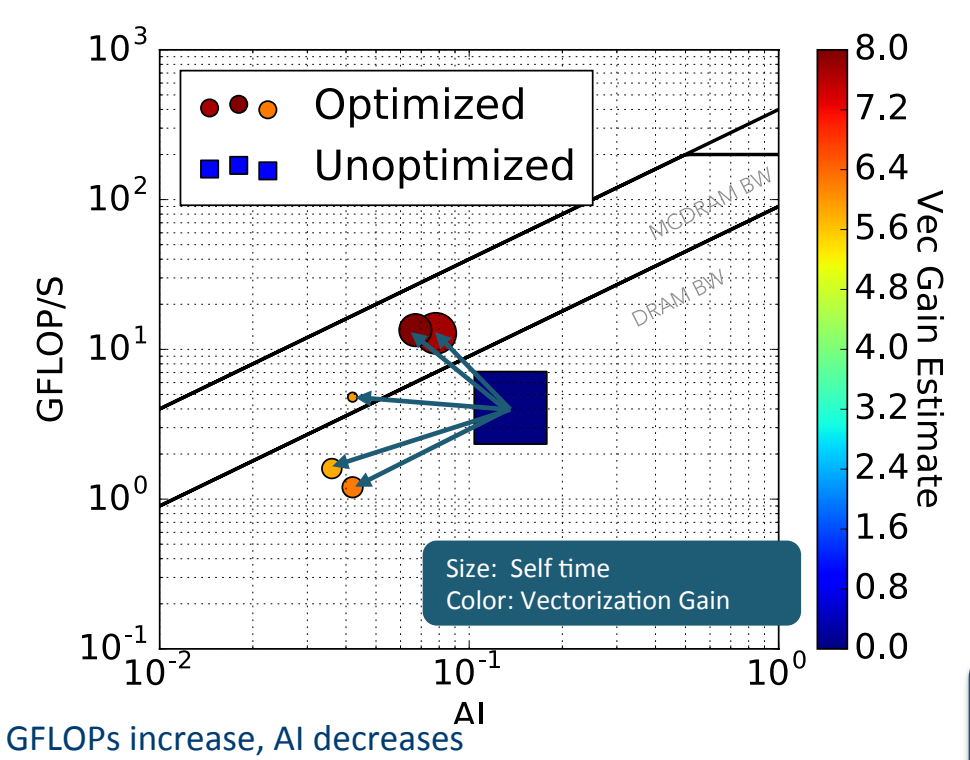

 $\rightarrow$  Data alignment should be next optimization target

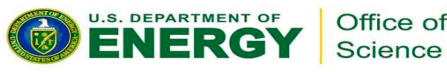

 $-63 -$ 

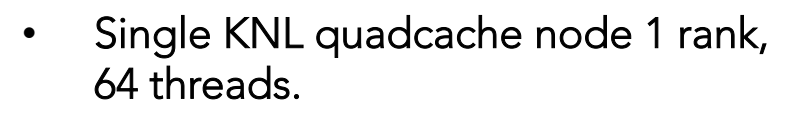

- Data collected with Advisor survey + tripcounts
- Inner loops over blocks of particles added
	- Scalar function  $\rightarrow$  vectorized loops
- Most time-consuming loops above DRAM bandwidth limit

#### Total time:  $3.5s \rightarrow 2.1s$ Peak GFLOPS:  $4.0 \rightarrow 16.0$

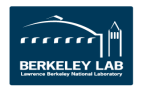

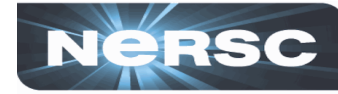

### **Effect of Optimizations on Equations of Motion**

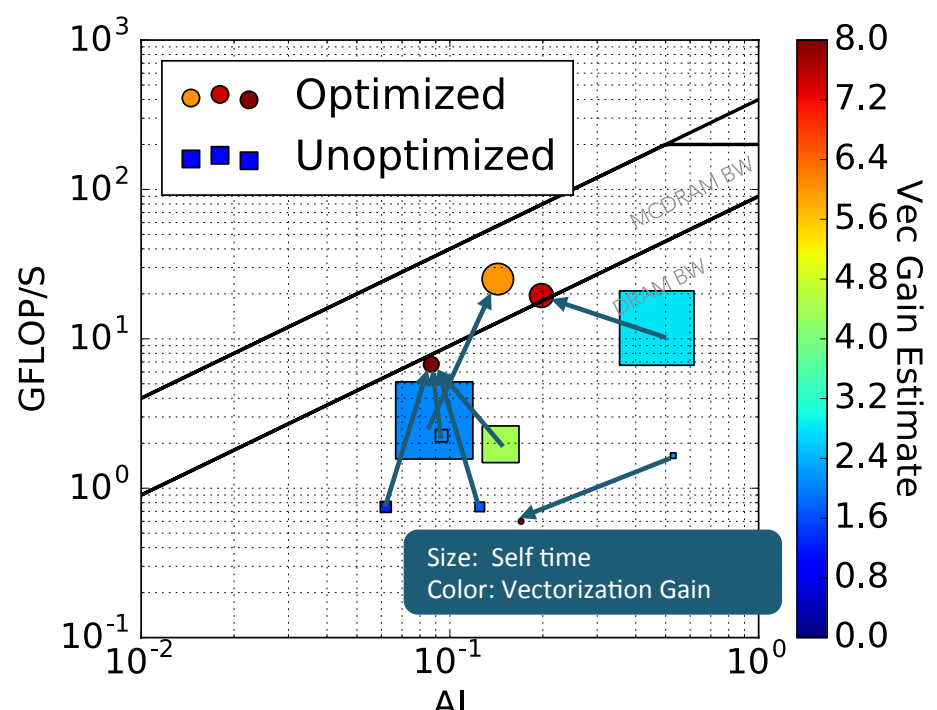

- Single KNL quadcache node, 1 rank, 64 threads.
- Data collected with Advisor survey + tripcounts
- SoA data structure for field data added
- Large number of implicit loops merged into simd loops

Total time:  $8.8s \rightarrow 1.2s$ Peak GFLOPS:  $12.6 \rightarrow 25.1$ 

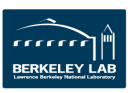

RSC

Large reduction in run time. Vectorization and GFLOPs improve. AI roughly constant on average although decrease seen in parts.

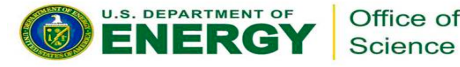

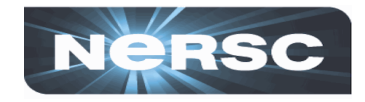

- Optimizations have improved vectorization and memory access patterns
	- Approximately 2x gained in total performance
	- Optimized version has roughly equal per-node performance on KNL and Haswell
- Roofline analysis has been a useful tool in focusing optimization efforts
	- High AI  $\rightarrow$  focus on enabling vectorization, do not worry about memory *bandwidth*
	- Theoretically still room for 10x-20x improvement, what is limiting performance?
		- Memory latency, Memory alignment, Integer operations, Type conversions, ...
	- Advisor tools are a great help in automating detailed analysis

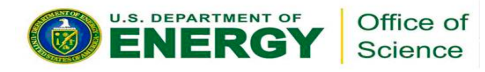

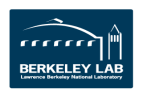

# **Part 4: Conclusions**

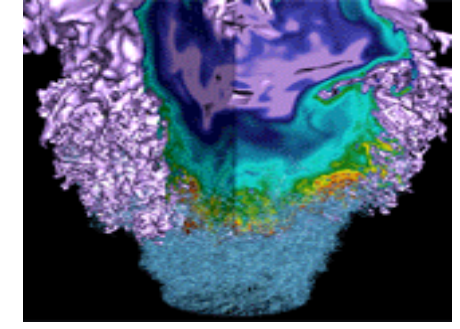

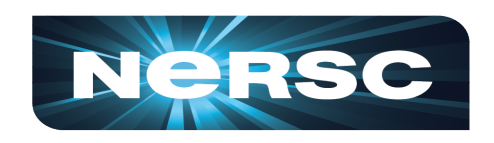

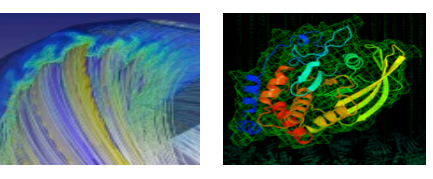

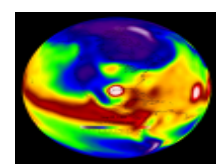

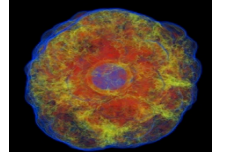

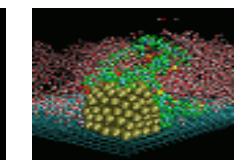

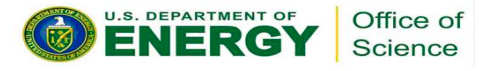

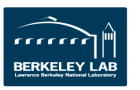

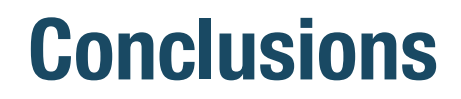

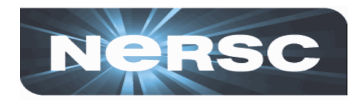

- Roofline analysis helps to determine the gap between applications and peak performance of a computing platform
- Advisor provides an all-in-one tool for cache-aware roofline analysis
	- Automates a lot of tedious analysis from the developer
	- Helps to find hotspots in your code and analyze effect of optimizations
	- Work on classical roofline is in progress
- Python library for postprocessing Advisor data
	- https://github.com/tkoskela/pyAdvisor

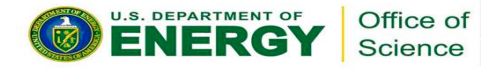

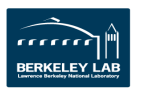

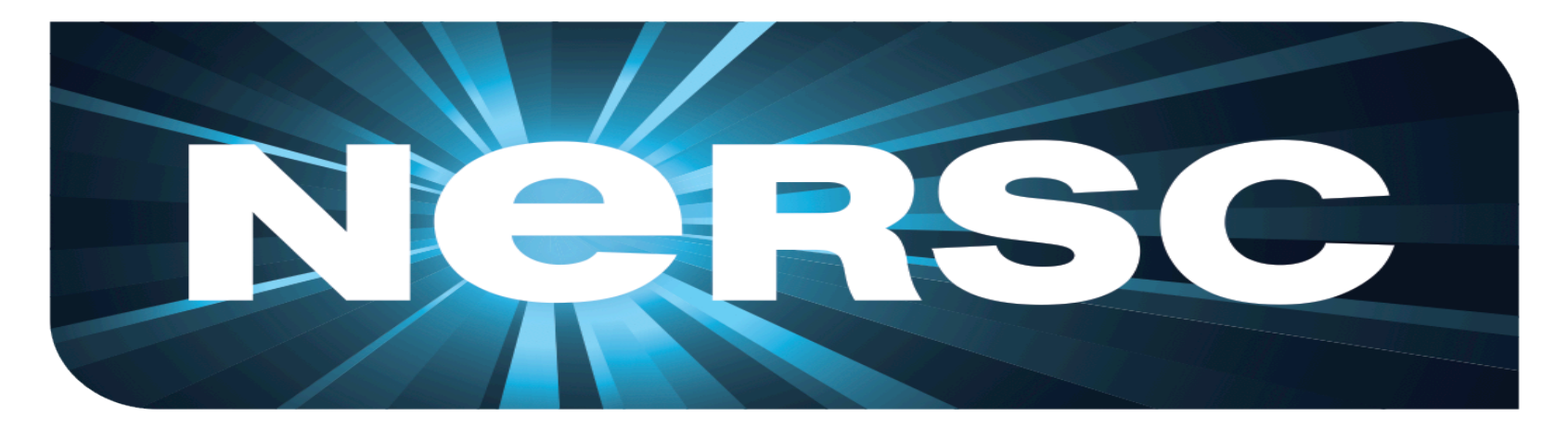

### **National Energy Research Scientific Computing Center**

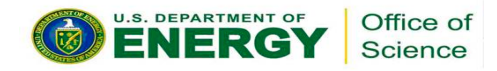

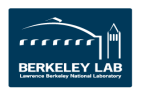